# Pesquisa em Memória Primária<sup>\*</sup>

Última alteração: <sup>31</sup> de Agosto de <sup>2010</sup>

<sup>∗</sup>Transparências elaboradas por Fabiano C. Botelho, Israel Guerra <sup>e</sup> Nivio Ziviani

# **Conteúdo do Capítulo**

- 5.1 Pesquisa Sequencial
- 5.2 Pesquisa Binária
- 5.3 Árvores de Pesquisa
	- 5.3.1 Árvores Binárias de Pesquisa sem Balanceamento
	- 5.3.2 Árvores Binárias de Pesquisa com Balanceamento <sup>∗</sup> Árvores SBB
- 5.4 Pesquisa Digital
	- 5.4.1 Trie
	- 5.4.2 Patricia
- 5.5 Transformação de Chave (Hashing)
	- 5.5.1 Funções de Transformação
	- 5.5.2 Listas Encadeadas
	- 5.5.3 Endereçamento Aberto
	- 5.5.4 Hashing Perfeito com ordem Preservada
	- 5.5.5 Hashing Perfeito Usando Espaço Quase Ótimo

### **Introdução - Conceitos Básicos**

- Estudo de como recuperar informação <sup>a</sup> partir de uma grande massa de informação previamente armazenada.
- <sup>A</sup> informação é dividida em **registros**.
- Cada registro possui uma chave para ser usada na pesquisa.

#### • **Objetivo da pesquisa:**

Encontrar uma ou mais ocorrências de registros com chaves iguais à **<sup>c</sup>**have de pesquisa.

• **Pesquisa com sucesso** X **Pesquisa sem sucesso**.

## **Introdução - Conceitos Básicos**

• Conjunto de registros ou arquivos <sup>⇒</sup> tabelas

#### • **Tabela:**

associada <sup>a</sup> entidades de vida curta, criadas na memória interna durante <sup>a</sup> execução de um programa.

#### • **Arquivo:**

geralmente associado <sup>a</sup> entidades de vida mais longa, armazenadas em memória externa.

### • **Distinção não é rígida:**

**tabela:** arquivo de índices

**arquivo:** tabela de valores de funções.

# **Escolha do Método de Pesquisa mais Adequado <sup>a</sup> uma Determinada Aplicação**

#### • **Depende principalmente:**

- 1. Quantidade dos dados envolvidos.
- 2. Arquivo estar sujeito <sup>a</sup> inserções <sup>e</sup> retiradas frequentes.

Se conteúdo do arquivo é estável é importante minimizar <sup>o</sup> temp o de pesquisa, sem preocupação com <sup>o</sup> tempo necessário para estruturar <sup>o</sup> arquivo

# **Algoritmos de Pesquisa** <sup>⇒</sup> **Tipos Abstratos de Dados**

• É importante considerar os algoritmos de pesquisa como **tipos abstratos de dados**, com um conjunto de operações associado <sup>a</sup> uma estrutura de dados, de tal forma que haja uma independência d e implementação para as operações.

#### • **Operações mais comuns:**

- 1. Inicializar a estrutura de dados.
- 2. Pesquisar um ou mais registros com determinada chave.
- 3. Inserir um novo registro.
- 4. Retirar um registro específico.
- 5. Ordenar um arquivo para obter todos os registros em ordem d e acordo com a chave.
- 6. Ajuntar dois arquivos para formar um arquivo maior.

# **Dicionário**

- Nome comumente utilizado para descrever uma estrutura de dados para pesquisa.
- **Dicionário** é um **tipo abstrato de dados** com as operações:
	- 1. Inicializa
	- 2. Pesquisa
	- 3. Insere
	- 4. Retira
- Analogia com um dicionário da língua portuguesa:
	- **–** Chaves ⇐⇒ palavras
	- **–** Registros ⇐⇒ entradas associadas com cada palavra:
		- ∗ pronúncia
		- ∗ definição
		- ∗ sinônimos
		- <sup>∗</sup> outras informações

- **Método de pesquisa mais simples:** <sup>a</sup> partir do primeiro registro, pesquise sequencialmente até encontrar <sup>a</sup> chave procurada; então pare.
- Armazenamento de um conjunto de registros por meio do tipo estruturado arranjo:

```
const MAXN = 10;
type TipoRegistro = record
                     Chave: TipoChave;
                      { outros componentes }
                   end;
     Tipolndice = 0. MAXN;
     Tipotabela = record
                      Item : array [ TipoIndice ] of TipoRegistro;
                     n : TipoIndice;
                   end;
```

```
procedure Inicializa (var T: Tipotabela );
begin T.n := 0;
end; { Inicializa }
function Pesquisa (x: TipoChave; var T: Tipotabela): TipoIndice;
var i : integer;
begin T. Item [0]. Chave := x;
       i := T.n + 1:
       repeat i := i
− 1; until T.Item[ i ] .Chave = x;
      Pesquisa := i;
end; { Pesquisa }
procedure Insere (Reg: TipoRegistro ; var T: Tipotabela );
begin if T.n = MAXNthen writeln( 'Erro : tabela cheia ' )
      else begin T \cdot n := T \cdot n + 1; T \cdot \text{Item}[T \cdot n] := \text{Reg}; end;
end; { Insere }
```
- $\bullet\,$  Pesquisa retorna o índice do registro que contém a chave  $x;$
- Caso não esteja presente, <sup>o</sup> valor retornado é zero.
- A implementação não suporta mais de um registro com uma mesma chave.
- Para aplicações com esta característica é necessário incluir um argumento <sup>a</sup> mais na função Pesquisa para conter <sup>o</sup> índice <sup>a</sup> partir do qual se quer pesquisar.

- Utilização de um registro **sentinela** na posição zero do **array**:
	- 1. Garante que <sup>a</sup> pesquisa sempre termina: se <sup>o</sup> índice retornado por Pesquisa for zero, <sup>a</sup> pesquisa foi se m sucesso.
	- 2. Não é necessário testar se  $i>0,$  devido a isto:
		- **–** <sup>o</sup> anel interno da função Pesquisa é extremamente simples: <sup>o</sup> índice  $i$  é decrementado e a chave de pesquisa é comparada com <sup>a</sup> chave que está no registro.
		- **–** isto faz com que esta técnica seja conhecida como **pesquisa sequencial rápida**.

# **Pesquisa Sequencial: Análise**

• Pesquisa com sucesso:

melhor caso  $\; : C(n) = 1$ pior caso  $C(n) = n$ caso médio  $C(n) = (n+1)/2$ 

• Pesquisa sem sucesso:

$$
C'(n) = n + 1.
$$

• O algoritmo de pesquisa sequencial é <sup>a</sup> **melhor escolha** para <sup>o</sup> problema de pesquisa em tabelas com até **25 registros**.

## **Pesquisa Binária**

- **Pesquisa em tabela pode ser mais eficiente** <sup>⇒</sup> **Se registros forem mantidos em ordem**
- Para saber se uma chave está presente na tabela
	- 1. Compare <sup>a</sup> chave com <sup>o</sup> registro que está na posição do meio da tabela.
	- 2. **Se** <sup>a</sup> chave é menor **então** <sup>o</sup> registro procurado está na primeira metade da tabela
	- 3. **Se** <sup>a</sup> chave é maior **então** <sup>o</sup> registro procurado está na segunda metade da tabela.
	- 4. Repita <sup>o</sup> processo até que <sup>a</sup> chave seja encontrada, ou fique apenas um registro cuja chave é diferente da procurada, significando uma pesquisa sem sucesso.

# **Algoritmo de Pesquisa Binária**

```
function Binaria (x: TipoChave; var T: TipoTabela) : TipoIndice;
var i, Esq, Dir: TipoIndice;
begin
  if T.n = 0then Binaria := 0
  else begin
      Esq := 1; Dir := T.n;
      repeat
        i := (Esq + Dir) div 2;
        if x > T. Item [i]. Chave
        then Esq := i+1else Dir := i−1;
      until (x = T.ltem[i].Chave) or (Esq > Dir);
      if x = T.Item[i].Chave then Binaria := i else Binaria := 0;
      end;
                                             Pesquisa para a chave G:
                                               1 2 3 4 5 6 7 8
                                               A B C
D E F G H
                                                             E
F G H
                                                                    G
H
```
**end**; { Binaria }

# **Pesquisa Binária: Análise**

- A cada iteração do algoritmo, <sup>o</sup> tamanho da tabela é dividido ao meio.
- **Logo:** <sup>o</sup> número de vezes que <sup>o</sup> tamanho da tabela é dividido ao meio é cerca de  $\log n$ .
- **Ressalva:** <sup>o</sup> custo para manter <sup>a</sup> tabela ordenada é alto: a cada inserção na posição  $p$  da tabela implica no deslocamento dos registros a partir da posição  $p$  para as posições seguintes.
- Consequentemente, <sup>a</sup> pesquisa binária não deve ser usada em aplicações muito dinâmicas.

# **Árvores de Pesquisa**

- A árvore de pesquisa é uma estrutura de dados muito eficiente para armazenar informação.
- Particularmente adequada quando existe necessidade de considerar todos ou alguma combinação de:
	- 1. Acesso direto <sup>e</sup> sequencial eficientes.
	- 2. Facilidade de inserção <sup>e</sup> retirada de registros.
	- 3. Boa taxa de utilização de memória.
	- 4. Utilização de memória primária <sup>e</sup> secundária.

## **Árvores Binárias de Pesquisa sem Balanceamento**

• Para qualquer nó que contenha um registro

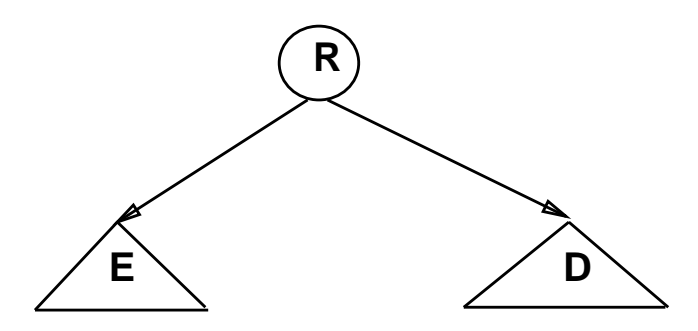

Temos <sup>a</sup> relação invariante

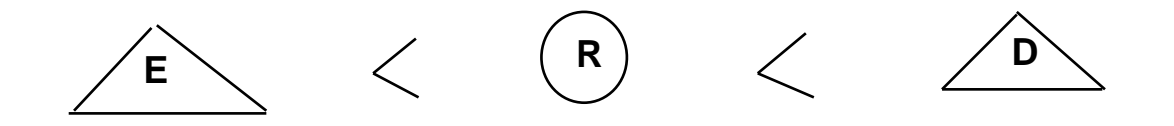

- 1. Todos os registros com chaves menores estão na subárvore à esquerda.
- 2. Todos os registros com chaves maiores estão na subárvore à direita.

#### **Árvores Binárias de Pesquisa sem Balanceamento**

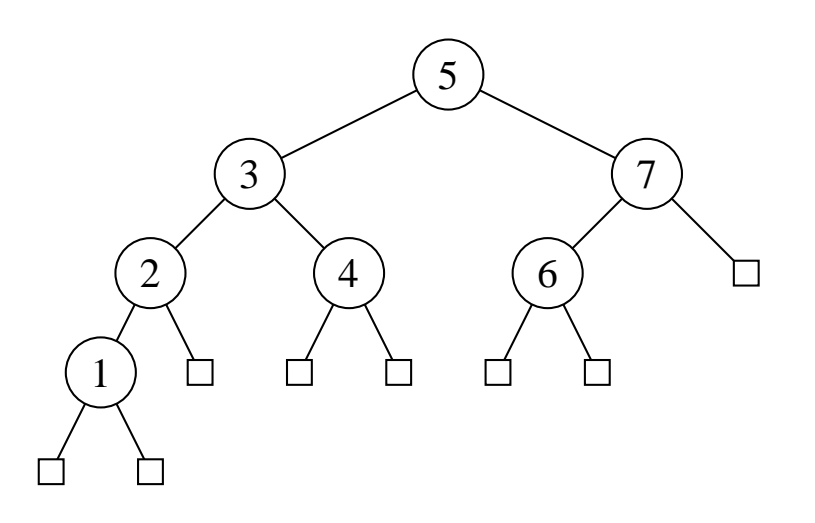

- O **nível** do nó raiz é 0.
- $\bullet\,$  Se um nó está no nível  $i$  então a raiz de suas subárvores estão no nível  $i+1.$
- A **altura** de um nó é <sup>o</sup> comprimento do caminho mais longo deste nó até um nó folha.
- A altura de uma árvore é a altura do nó raiz.

# **Implementação do Tipo Abstrato de Dados Dicionário usando <sup>a</sup> Estrutura de Dados Árvore Binária de Pesquisa**

Estrutura de dados:

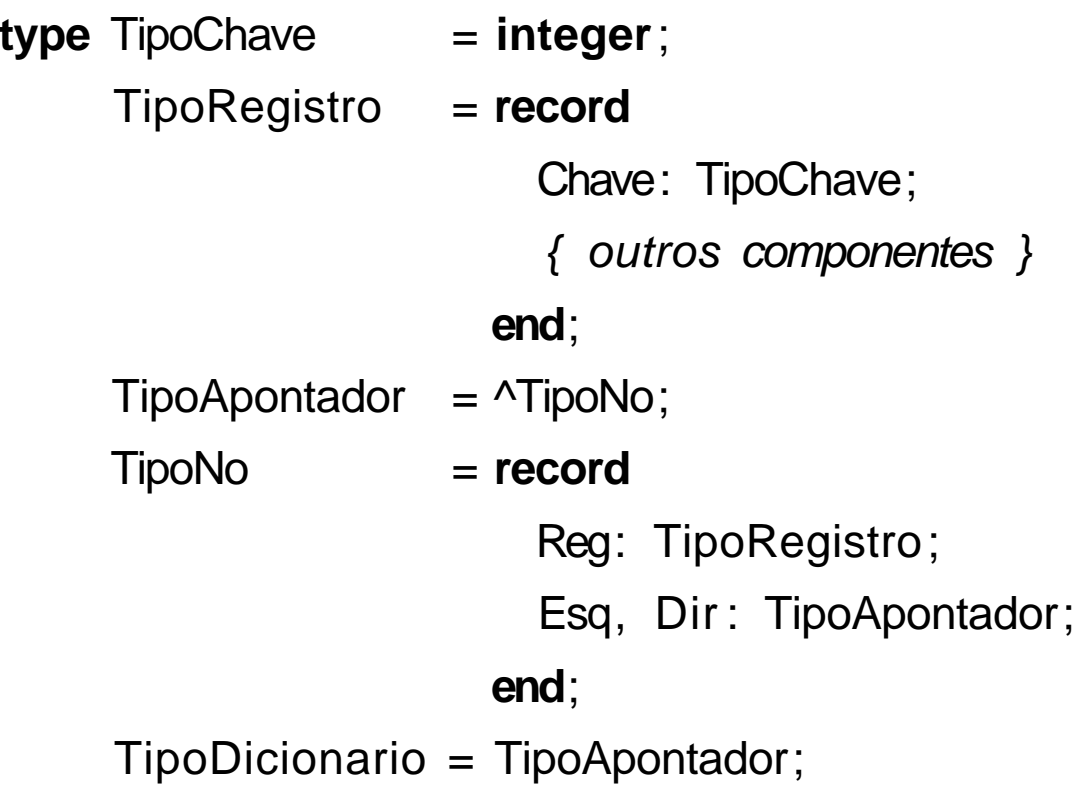

# **Procedimento para Pesquisar na Árvore Uma Chave** x

- Compare-a com <sup>a</sup> chave que está na raiz.
- $\bullet\,$  Se  $x$  é menor, vá para a subárvore esquerda.
- $\bullet\,$  Se  $x$  é maior, vá para a subárvore direita.
- Repita <sup>o</sup> processo recursivamente, até que <sup>a</sup> chave procurada seja encontrada ou um nó folha é atingido.
- $\bullet~$  Se a pesquisa tiver sucesso o conteúdo retorna no próprio registro  $x.$

```
procedure Pesquisa (var x: TipoRegistro ; var p: TipoApontador);
begin if p = nilthen writeln ( 'Erro : TipoRegistro nao esta presente na arvore ' )
      else if x.Chave \lt p^.Reg.Chave
           then Pesquisa (x, p^.Esq)
           else if x.Chave > p^{\wedge}.Reg.Chave
                then Pesquisa (x, p^.Dir ) else x := p^.Reg;
end; { Pesquisa }
```
## **Procedimento para Inserir na Árvore**

- Atingir um apontador nulo em um processo de pesquisa significa uma pesquisa sem sucesso.
- O apontador nulo atingido é <sup>o</sup> ponto de inserção.

```
procedure Insere (x: TipoRegistro ; var p: TipoApontador);
begin
```

```
if p = nilthen begin
        new (p);
        p^{\wedge} \text{.}Reg := x; p^{\wedge} \text{.}Esq := nil; p^{\wedge} \text{.}Dir := nil;
        end
  else if x.Chave \lt p^.Reg.Chave
        then Insere (x, p^.Esq)
        else if x.Chave > p^{\wedge}.Reg.Chave
              then Insere (x, p^.Dir)
               else writeln ( 'Erro : Registro ja existe na arvore ' )
end; { Insere }
```
## **Procedimentos para Inicializar <sup>e</sup> Criar <sup>a</sup> Árvore**

```
procedure Inicializa (var Dicionario : TipoDicionario );
begin Dicionario := nil;
end; { Inicializa }
```
**program** CriaArvore;

```
type TipoChave = integer;
```

```
{−− Entra aqui a definição dos tipos mostrados no slide 18−−
}
var Dicionario: TipoDicionario;
```
x : TipoRegistro;

```
{−− Entram aqui os procedimentos Insere e Inicializa−−
}
```

```
begin Inicializa (Dicionario);
```

```
read (x.Chave);
while x. Chave > 0 do begin
  Insere (x, Dicionario);
  read (x.Chave);
 end;
end.
```
# **Procedimento para Retirar** <sup>x</sup> **da Árvore**

- Alguns comentários:
	- 1. A retirada de um registro não é tão simples quanto <sup>a</sup> inserção.
	- 2. Se <sup>o</sup> nó que contém <sup>o</sup> registro <sup>a</sup> ser retirado possui no máximo <sup>u</sup> m descendente <sup>⇒</sup> <sup>a</sup> operação <sup>é</sup> simples.
	- 3. No caso do nó conter dois descendentes <sup>o</sup> registro <sup>a</sup> ser retirado deve ser primeiro:
		- **–** substituído pelo registro mais à direita na subárvore esquerda;
		- **–** ou pelo registro mais à esquerda na subárvore direita.

## **Exemplo da Retirada de um Registro da Árvore**

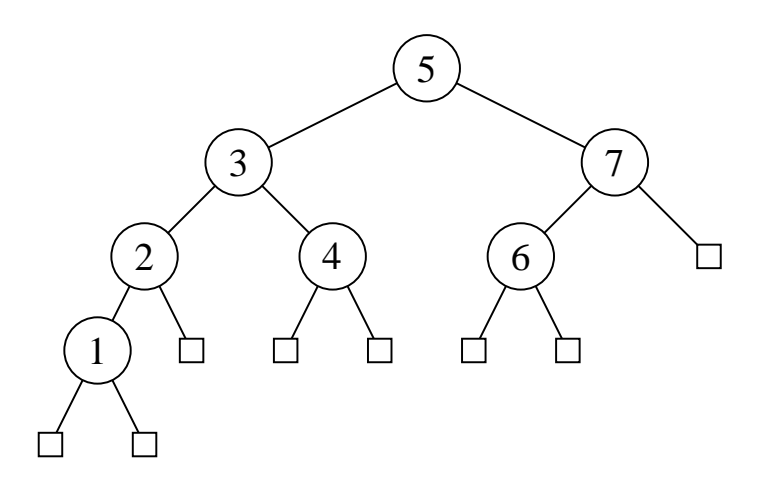

**Assim:** para retirar <sup>o</sup> registro com chave 5 na árvore basta trocá-lo pelo registro com chave 4 ou pelo registro com chave 6, <sup>e</sup> então retirar <sup>o</sup> nó que recebeu <sup>o</sup> registro com chave 5.

# **Procedimento para Retirar** <sup>x</sup> **da Árvore**

```
procedure Retira (x: TipoRegistro ; var p: TipoApontador);
var Aux: TipoApontador;
```
**procedure** Antecessor (q: TipoApontador; **var** <sup>r</sup> : TipoApontador); **begin**

```
if r^{\wedge} Dir \lt nil
  then Antecessor (q, r^.Dir)
  else begin
         q^{\wedge}.Reg := r^{\wedge}.Reg;
         q := r; r := r^{\wedge}. Esq;
         dispose (q)
         end;
end; { Antecessor }
```
# **Procedimento para Retirar** <sup>x</sup> **da Árvore**

```
begin {—— Retira——}
  if p = nilthen writeln ( 'Erro : Registro nao esta na arvore ' )
  else if x.Chave \lt p^.Reg.Chave
       then Retira (x, p^.Esq)
       else if x.Chave > p^{\wedge}.Reg.Chave
             then Retira (x, p^.Dir)
             else if p^{\wedge}. Dir = nil
                  then begin Aux := p; p := p^{\wedge}. Esq; dispose(Aux); end
                  else if p^{\wedge}.Esq = nil
                        then begin Aux:=p; p:=p^.Dir; dispose(Aux); end
                        else Antecessor (p, p^.Esq);
end; { Retira }
```
• **Obs.:** proc. recursivo Antecessor só é ativado quando <sup>o</sup> nó que contém registro <sup>a</sup> ser retirado possui 2 descendentes. Solução usada por Wirth, 1976, p.211.

# **Outro Exemplo de Retirada de Nó**

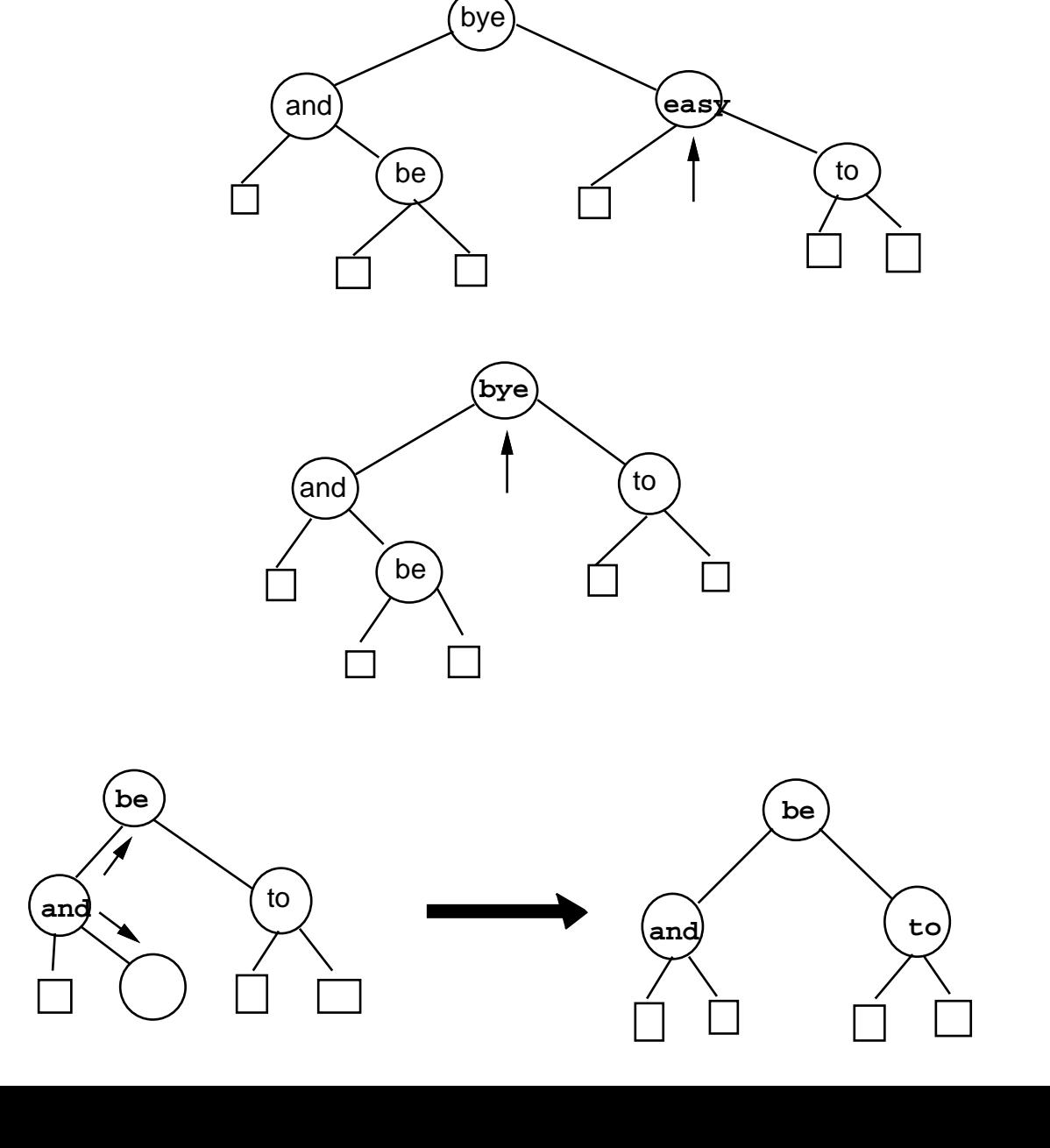

## **Caminhamento Central**

- Após construída <sup>a</sup> árvore, pode ser necessário percorrer todos os registros que compõem <sup>a</sup> tabela ou arquivo.
- Existe mais de uma ordem de **caminhamento** em árvores, mas <sup>a</sup> mais útil é a chamada ordem de **caminhamento central**.
- O caminhamento central é mais bem expresso em termos recursivos:
	- 1. caminha na subárvore esquerda na ordem central;
	- 2. visita <sup>a</sup> raiz;
	- 3. caminha na subárvore direita na ordem central.
- Uma característica importante do caminhamento central é que os nós são visitados de forma ordenada.

# **Caminhamento Central**

```
procedure Central (p: TipoApontador);
begin
```

```
if p <> nil
```

```
then begin
```

```
Central (p^.Esq);
       writeln (p^.Reg.Chave);
       Central (p^.Dir);
       end;
end; { Central }
```
• Percorrer a árvore usando caminhamento central recupera, na ordem: 1, 2, 3, 4, 5, 6, 7.

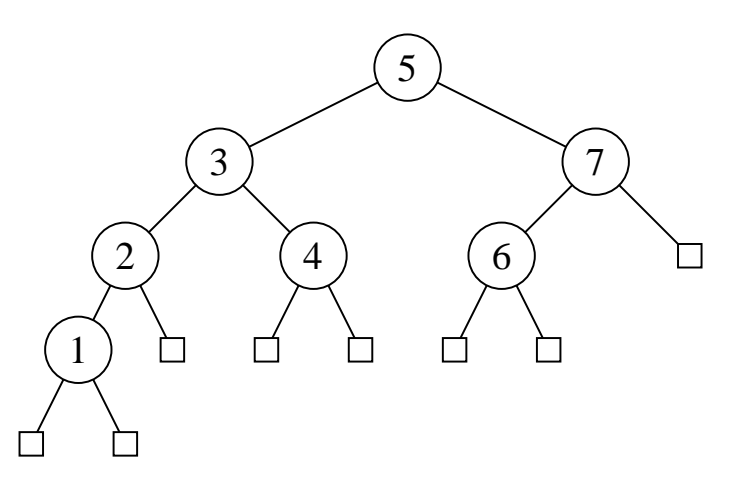

# **Análise**

• O número de comparações em uma pesquisa com sucesso:

melhor caso :  $C(n)=O(1)$ pior caso  $\qquad : C(n) = O(n)$ caso médio :  $C(n) = O(\log n)$ 

• O tempo de execução dos algoritmos para árvores binárias de pesquisa dependem muito do formato das árvores.

## **Análise**

- 1. Para obter <sup>o</sup> pior caso basta que as chaves sejam inseridas em ordem crescente ou decrescente. Neste caso a árvore resultante é uma lista linear, cujo número médio de comparações é  $(n+1)/2.$
- 2. Para uma **árvore de pesquisa randômica** <sup>o</sup> número esperado de comparações para recuperar um registro qualquer é cerca de  $1,39\log n$ , apenas 39% pior que a árvore completamente balanceada.
- $\bullet\,$  Uma árvore  $A$  com  $n$  chaves possui  $n+1$  nós externos e estas  $n$ chaves dividem todos os valores possíveis em  $n+1$  intervalos. Uma inserção em  $A$  é considerada *randômica* se ela tem probabilidade igual de acontecer em qualquer um dos  $n+1$  intervalos.
- $\bullet\,$  Uma *árvore de pesquisa randômica* com  $n$  chaves é uma árvore construida através de  $n$  inserções randômicas sucessivas em uma árvore inicialmente vazia.

## **Árvores Binárias de Pesquisa com Balanceamento**

- Árvore completamente balanceada <sup>⇒</sup> nós externos aparecem em no máximo dois níveis adjacentes.
- Minimiza tempo médio de pesquisa para uma distribuição uniforme das chaves, onde cada chave é igualmente provável de ser usada em uma pesquisa.
- Contudo, custo para manter <sup>a</sup> árvore completamente balanceada após cada inserção é muito alto.
- Para inserir <sup>a</sup> chave 1 na árvore à esquerda <sup>e</sup> obter <sup>a</sup> árvore à direita é necessário movimentar todos os nós da árvore original.

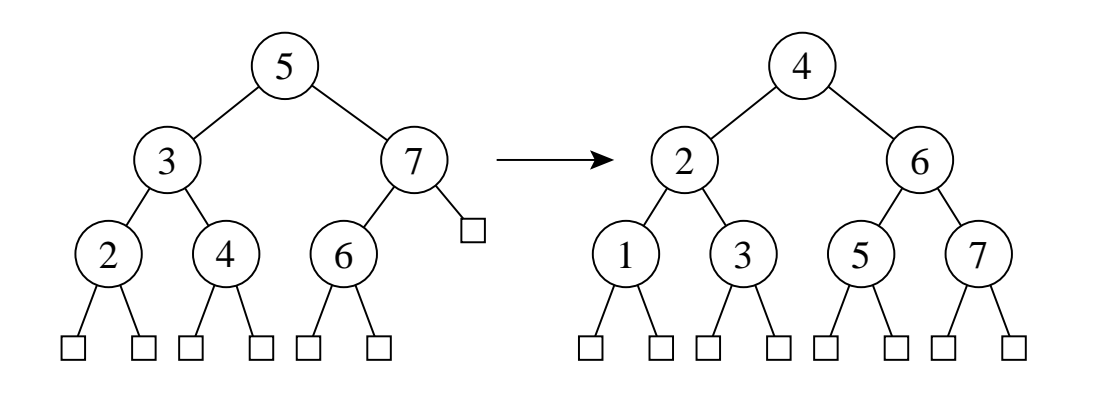

#### **Uma Forma de Contornar este Problema**

- Procurar solução intermediária que possa manter árvore "quase-balanceada", em vez de tentar manter <sup>a</sup> árvore completamente balanceada.
- **Objetivo:** Procurar obter bons tempos de pesquisa, próximos do tempo ótimo da árvore completamente balanceada, mas sem pagar muito para inserir ou retirar da árvore.
- **Heurísticas:** existem várias heurísticas baseadas no princípio acima.
- Gonnet <sup>e</sup> Baeza-Yates (1991) apresentam algoritmos que utilizam vários critérios de balanceamento para árvores de pesquisa, tais como restrições impostas:
	- **–** na diferença das alturas de subárvores de cada nó da árvore,
	- **–** na redução do **comprimento do caminho interno**
	- **–** ou que todos os nós externos apareçam no mesmo nível.

## **Uma Forma de Contornar este Problema**

- **Comprimento do caminho interno:** corresponde à soma dos comprimentos dos caminhos entre <sup>a</sup> raiz <sup>e</sup> cada um dos nós internos da árvore.
- Por exemplo, <sup>o</sup> comprimento do caminho interno da árvore à esquerda na figura do slide 31 é  $8 = (0 + 1 + 1 + 2 + 2 + 2)$ .

# **Árvores SBB**

- Árvores B  $\Rightarrow$  estrutura para memória secundária. (Bayer R. e McCreight E.M., 1972)
- **Árvore 2-3** <sup>⇒</sup> caso especial da árvore B.
- Cada nó tem duas ou três subárvores.
- Mais apropriada para memória primária.
- **Exemplo:** Uma árvore 2-3 <sup>e</sup> <sup>a</sup> árvore B binária correspondente

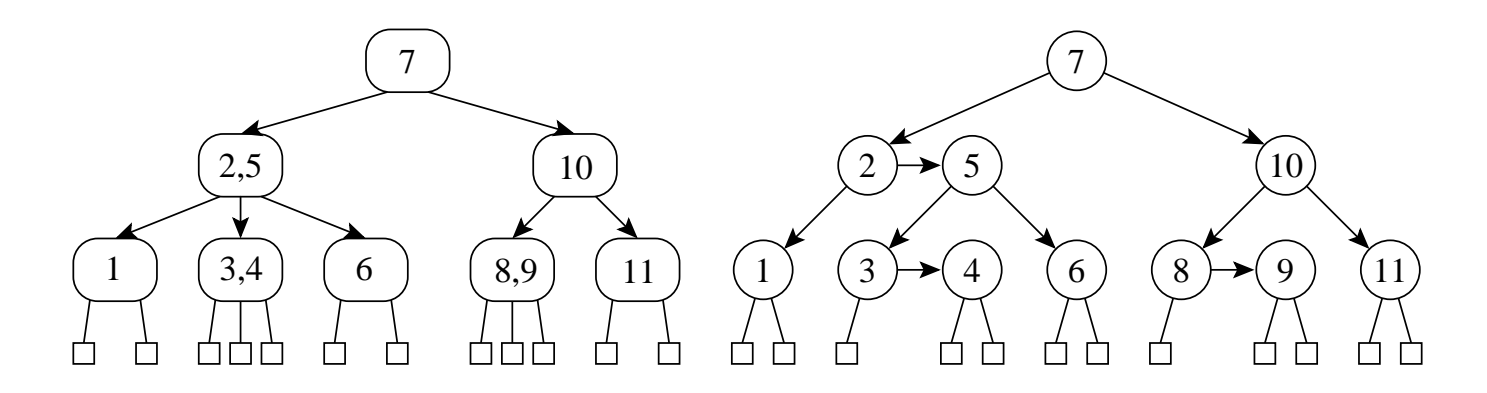

# **Árvores SBB**

- Árvore 2-3 <sup>⇒</sup> **árvore <sup>B</sup> binária** (assimetria inerente)
	- 1. Apontadores à esquerda apontam para um nó no nível abaixo.

2. Apontadores à direita podem ser verticais ou horizontais. Eliminação da assimetria nas árvores B binárias <sup>⇒</sup> árvores B binárias simétricas (Symmetric Binary B-trees – SBB)

- **Árvore SBB** tem apontadores verticais <sup>e</sup> horizontais, tal que:
	- 1. todos os caminhos da raiz até cada nó externo possuem <sup>o</sup> mesm o número de apontadores verticais, <sup>e</sup>
	- 2. não podem existir dois apontadores horizontais sucessivos.

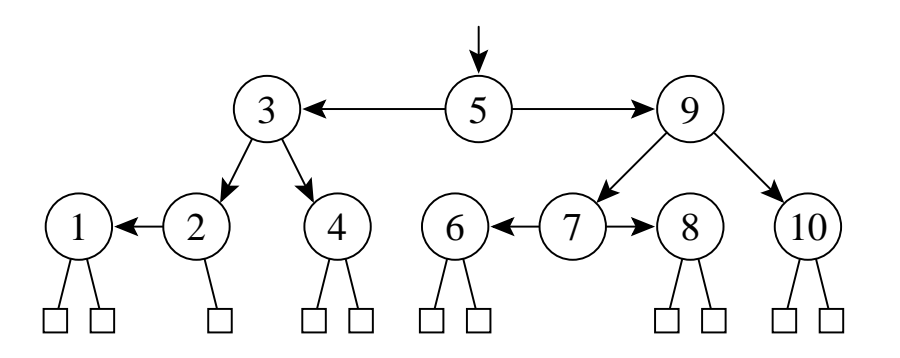
#### **Transformações para Manutenção da Propriedade SBB**

- O algoritmo para árvores SBB usa transformações locais no caminho de inserção ou retirada para preservar <sup>o</sup> balanceamento.
- A chave <sup>a</sup> ser inserida ou retirada é sempre inserida ou retirada após <sup>o</sup> apontador vertical mais baixo na árvore.
- Nesse caso podem aparecer dois apontadores horizontais sucessivos, sendo necessário realizar uma transformação:

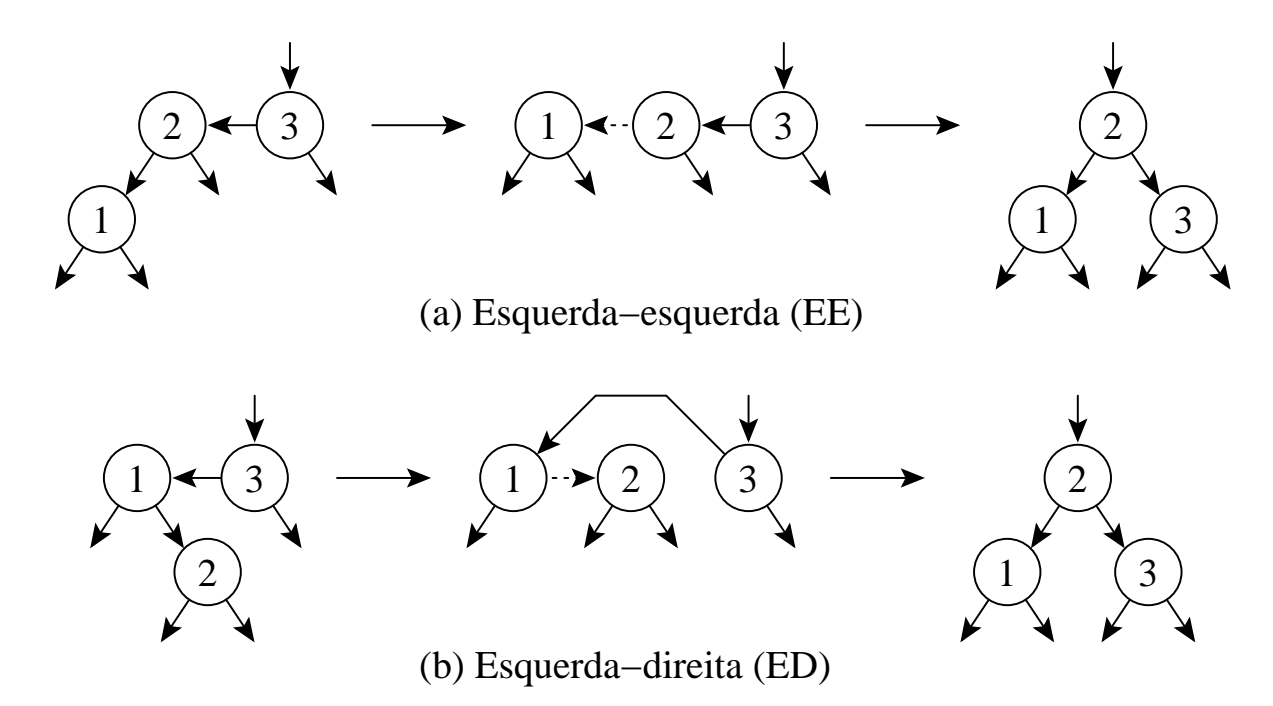

# **Estrutura de Dados Árvore SBB para Implementar <sup>o</sup> Tipo Abstrato de Dados Dicionário**

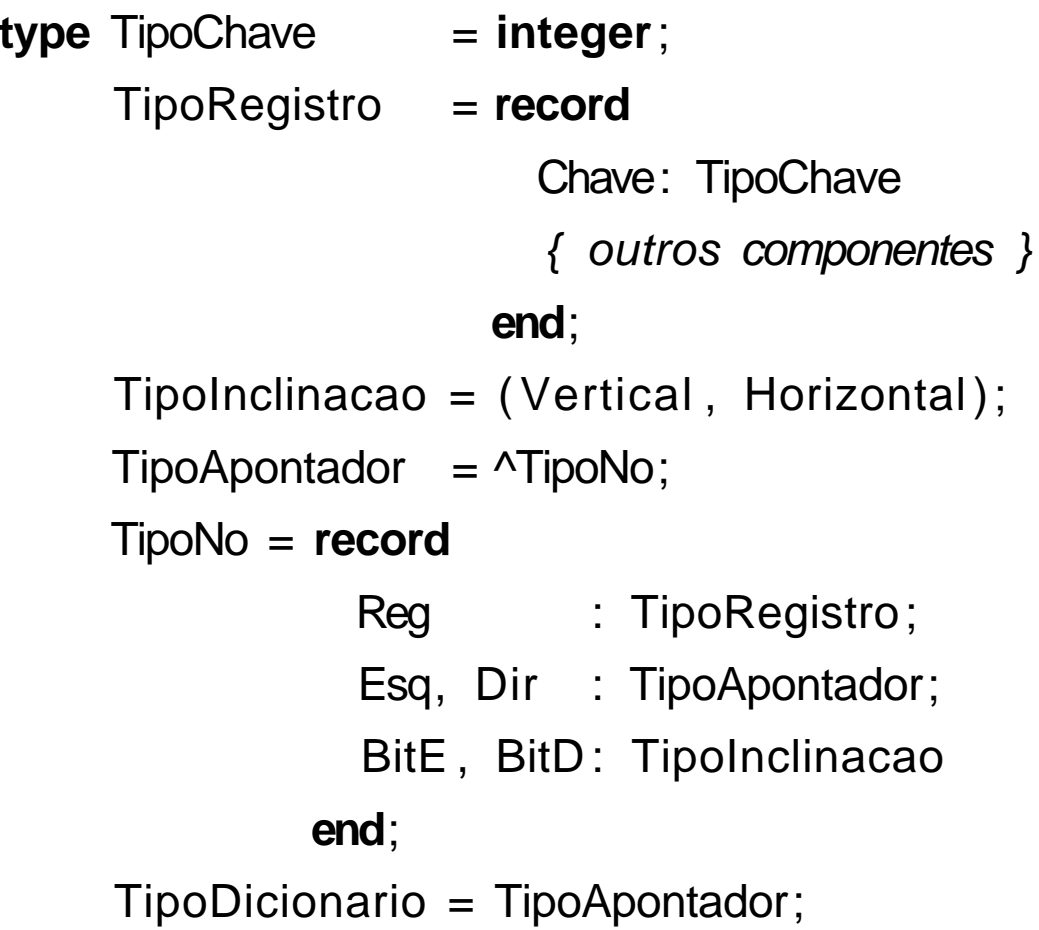

#### **Procedimentos Auxiliares para Árvores SBB**

```
procedure EE (var Ap: TipoApontador);
var Ap1: TipoApontador;
begin
  Ap1 := Ap^{\wedge}.Esq; Ap^{\wedge}.Esq := Ap^{\wedge}.Dir; Ap1^{\wedge}.Dir := Ap;
  Ap1^.BitE := Vertical; Ap^{\wedge}.BitE := Vertical; Ap := Ap1;
end; { EE }
```

```
procedure ED (var Ap: TipoApontador);
```
**var** Ap1, Ap2: TipoApontador;

#### **begin**

```
Ap1 := Ap^{\wedge}.Esq; Ap2 := Ap1^{\wedge}.Dir; Ap1^{\wedge}.BitD := Vertical;Ap^.BitE := Vertical ; Ap1^.Dir := Ap2^.Esq; Ap2^.Esq := Ap1;
  Ap^{\wedge}.Esq := Ap2^.Dir; Ap2^.Dir := Ap; Ap := Ap2;
end; { ED }
```
#### **Procedimentos Auxiliares para Árvores SBB**

```
procedure DD (var Ap: TipoApontador);
var Ap1: TipoApontador;
begin
  Ap1 := Ap^{\wedge}.Dir; Ap^{\wedge}.Dir := Ap1^{\wedge}.Esq; Ap1^{\wedge}.Esq := Ap;
  Ap1^.BitD := Vertical; Ap^{\wedge}.BitD := Vertical; Ap := Ap1;
end; { DD }
```

```
procedure DE (var Ap: TipoApontador);
```
**var** Ap1, Ap2: TipoApontador;

#### **begin**

 $Ap1 := Ap^{\wedge}.Dir$ ;  $Ap2 := Ap1^{\wedge}.Esq$ ;  $Ap1^{\wedge}.BitE := Vertical$ ; Ap $\wedge$ .BitD := Vertical; Ap1 $\wedge$ .Esq := Ap2 $\wedge$ .Dir; Ap2 $\wedge$ .Dir := Ap1;  $Ap^{\wedge}$ . Dir : = Ap2^. Esq; Ap2^. Esq : = Ap; Ap : = Ap2; **end**; { DE }

#### **Procedimento para Inserir na Árvore SBB**

```
procedure Insere (x: TipoRegistro ; var Ap: TipoApontador);
var Fim: boolean; IAp: TipoInclinacao;
  procedure IInsere(x: TipoRegistro ; var Ap: TipoApontador; var IAp: TipoInclinacao ; var Fim: boolean);
  begin
    if Ap = nil
    then begin
         new (Ap); IAP := Horizontal; Ap^{\wedge}.Reg := x;
         Ap\wedge.BitE := Vertical; Ap\wedge.BitD := Vertical;
         Ap^.Esq := nil ; Ap^.Dir := nil ; Fim := false;
         end
    else
    if x.Chave < Ap^.Reg.Chave
    then begin
          IInsere (x, Ap^.Esq, Ap^.BitE , Fim);
          if not Fim
         then if Ap^{\wedge}. BitE = Horizontal
               then begin
                     if Ap<sup>\wedge</sup>.Esq\wedge.BitE = Horizontal
                    then begin EE (Ap) ; IAp := Horizontal ; end
                    else if Ap^.Esq^.BitD = Horizontal
                          then begin ED (Ap); IAp := Horizontal; end;
                    end
               else Fim := true;
         end
```
### **Procedimento para Inserir na Árvore SBB**

```
else
    if x.Chave > Ap^.Reg.Chave
    then begin
          IInsere (x, Ap<sup>\land</sup>.Dir, Ap\land.BitD, Fim);
          if not Fim
          then if Ap^{\wedge}. BitD = Horizontal
               then begin
                     if Ap^.Dir^.BitD = Horizontal
                    then begin DD (Ap) ; IAp := Horizontal ; end
                    else if Ap^.Dir^.BitE = Horizontal
                          then begin DE (Ap); IAp := Horizontal; end;
                    end
               else Fim := true;
         end
    else begin
          writeln ('Erro: Chave ja esta na arvore');
         Fim := true;
         end;
  end; { IInsere }
begin { Insere }
  IInsere (x, Ap, IAp, Fim);
end; { Insere }
```
## **Exemplo**

Inserção de uma sequência de chaves em uma árvore SBB:

- 1. Árvore <sup>à</sup> esquerda <sup>é</sup> obtida após <sup>a</sup> inserção das chaves 7, 10, 5.
- 2. Árvore do meio <sup>é</sup> obtida após <sup>a</sup> inserção das chaves 2, <sup>4</sup> na árvore anterior.
- 3. Árvore <sup>à</sup> direita <sup>é</sup> obtida após <sup>a</sup> inserção das chaves 9, 3, <sup>6</sup> na árvore anterior.

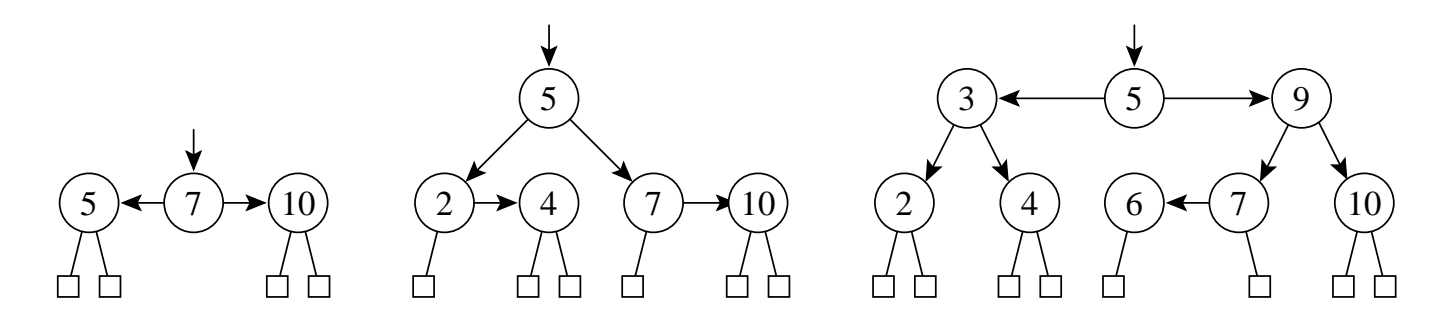

**procedure** Inicializa (**var** Dicionario : TipoDicionario ); **begin**

```
Dicionario := nil;
end; { Inicializa }
```
### **Procedimento Retira**

- Retira contém um outro procedimento interno de nome IRetira.
- IRetira usa 3 procedimentos internos:EsqCurto, DirCurto, Antecessor.
	- **–** EsqCurto (DirCurto) é chamado quando um nó folha que é referenciado por um apontador vertical é retirado da subárvore à esquerda (direita) tornando-a menor na altura após <sup>a</sup> retirada;
	- **–** Quando <sup>o</sup> nó <sup>a</sup> ser retirado possui dois descendentes, <sup>o</sup> procedimento Antecessor localiza <sup>o</sup> nó antecessor para ser trocado com o nó a ser retirado.

## **Procedimento para Retirar da Árvore SBB**

```
procedure Retira (x: TipoRegistro; var Ap: TipoApontador);
var Fim: boolean;
procedure IRetira(x:TipoRegistro;var Ap:TipoApontador;var Fim:boolean);
var Aux: TipoApontador;
procedure EsqCurto (var Ap: TipoApontador; var Fim: boolean);
var Ap1: TipoApontador;
begin {  Folha esquerda retirada => arvore curta na altura esquerda }
  if Ap<sup>\wedge</sup>. Bit E = Horizontal
  then begin Ap^.BitE := Vertical ; Fim := true ; end
  else if Ap^.BitD = Horizontal
        then begin
             Ap1:=Ap^.Dir ; Ap^.Dir:=Ap1^.Esq; Ap1^.Esq:=Ap; Ap:=Ap1;
              if Ap^{\wedge} Esq<sup>\wedge</sup> Dir<sup>\wedge</sup> BitE = Horizontal
             then begin DE (Ap^.Esq) ; Ap^.BitE := Horizontal ; end
              else if Ap^.Esq^.Dir^.BitD = Horizontal
                   then begin DD (Ap^{\wedge}.Esq); Ap^{\wedge}.BitE := Horizontal; end;
             Fim := true;
              end
        else begin
             Ap^.BitD := Horizontal;
              if Ap<sup>^</sup>.Dir<sup>^</sup>.BitE = Horizontal
             then begin DE (Ap) ; Fim := true ; end
              else if Ap^{\wedge}.Dir^{\wedge}.BitD = Horizontal then begin DD (Ap); Fim := true; end;
             end;
end; { EsqCurto }
```
#### **Procedimento para Retirar da Árvore SBB – DirCurto**

```
procedure DirCurto (var Ap: TipoApontador; var Fim: boolean);
var Ap1: TipoApontador;
begin { Folha direita retirada => arvore curta na altura direita }
  if Ap<sup>\wedge</sup>. BitD = Horizontal
  then begin Ap^.BitD := Vertical ; Fim := true ; end
  else if Ap^.BitE = Horizontal
        then begin
              Ap1:=Ap^.Esq; Ap^.Esq:=Ap1^.Dir ; Ap1^.Dir:=Ap; Ap:=Ap1;
               if Ap<sup>^</sup>.Dir<sup>^</sup>.Esq<sup>^</sup>.BitD = Horizontal
              then begin ED (Ap<sup>\wedge</sup>.Dir); Ap\wedge.BitD := Horizontal; end
              else if Ap^.Dir^.Esq^.BitE = Horizontal
                    then begin EE (Ap<sup>\wedge</sup>.Dir); Ap\wedge.BitD := Horizontal; end;
              Fim := true;
              end
        else begin
              Ap^{\wedge}. BitE := Horizontal;
              if Ap<sup>\wedge</sup>.Esq\wedge.BitD = Horizontal
              then begin ED (Ap); Fim := true; end
              else if Ap^{\wedge}.Esq^{\wedge}.BitE = Horizontal then begin EE (Ap); Fim := true; end;
              end;
end; { DirCurto }
```
### **Procedimento para Retirar da Árvore SBB – Antecessor**

**procedure** Antecessor (q: TipoApontador; **var** <sup>r</sup> : TipoApontador; **var** Fim: **boolean**); **begin**

```
if r^{\wedge} Dir \lt nil
```
**then begin**

```
Antecessor (q, r^.Dir, Fim);
```

```
if not Fim then DirCurto ( r , Fim);
```
**end**

```
else begin
```

```
q^{\wedge}.Reg := r^{\wedge}.Reg; q := r;
        r := r^{\wedge}. Esq; dispose (q);
        if r <> nil then Fim := true;
        end;
end; { Antecessor }
```
## **Procedimento para Retirar da Árvore SBB**

```
begin { IRetira }
  if Ap = nil then begin writeln ( 'Chave nao esta na arvore ' ) ; Fim := true ; end
  else if x.Chave < Ap^.Reg.Chave
       then begin IRetira (x, Ap^.Esq, Fim) ; if not Fim then EsqCurto (Ap, Fim) ; end
       else if x.Chave > Ap^.Reg.Chave
       then begin IRetira (x, Ap^.Dir , Fim) ; if not Fim then DirCurto (Ap, Fim) ; end
       else begin { Encontrou chave }
            Fim := false ; Aux := Ap;
            if Aux^.Dir = nil
            then begin Ap := Aux^x. Esq; dispose (Aux); if Ap \leq x nil then Fim := true; end
            else if Aux^.Esq = nil
                 then begin Ap := Aux^A.Dir; dispose (Aux); if Ap \leq nil then Fim := true; end
                 else begin Antecessor (Aux, Aux^.Esq, Fim) ; if not Fim then EsqCurto (Ap, Fim) ; end;
            end;
end; { IRetira }
begin { Retira }
  IRetira (x, Ap, Fim)
end; { Retira }
```
# **Exemplo**

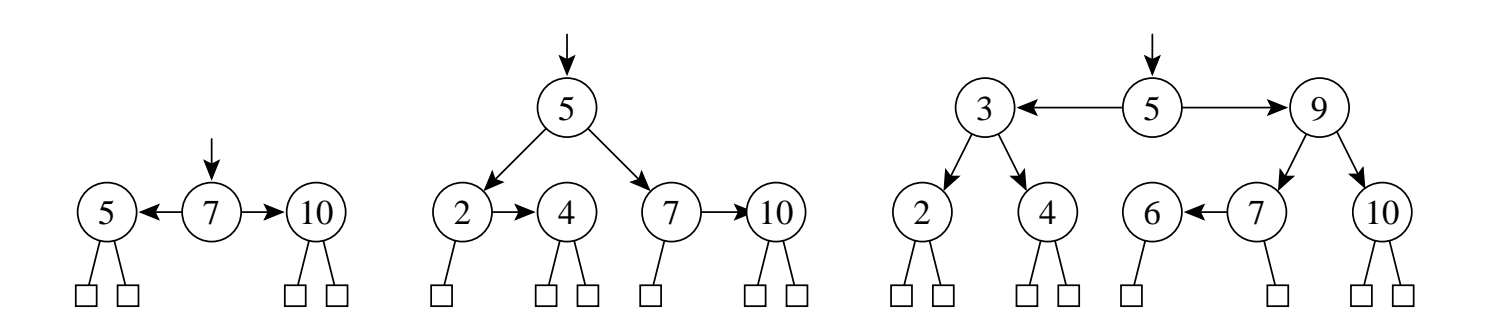

- A árvore à esquerda abaixo é obtida após <sup>a</sup> retirada da chave 7 d a árvore à direita acima.
- A árvore do meio é obtida após <sup>a</sup> retirada da chave 5 da árvore anterior.
- A árvore à direita é obtida após <sup>a</sup> retirada da chave 9 da árvore anterior.

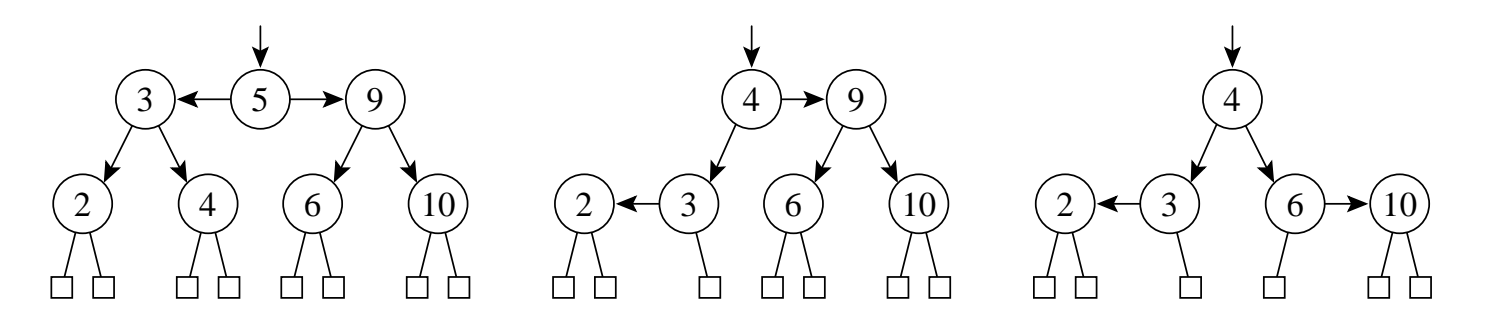

# **Exemplo: Retirada de Nós da Árvore SBB**

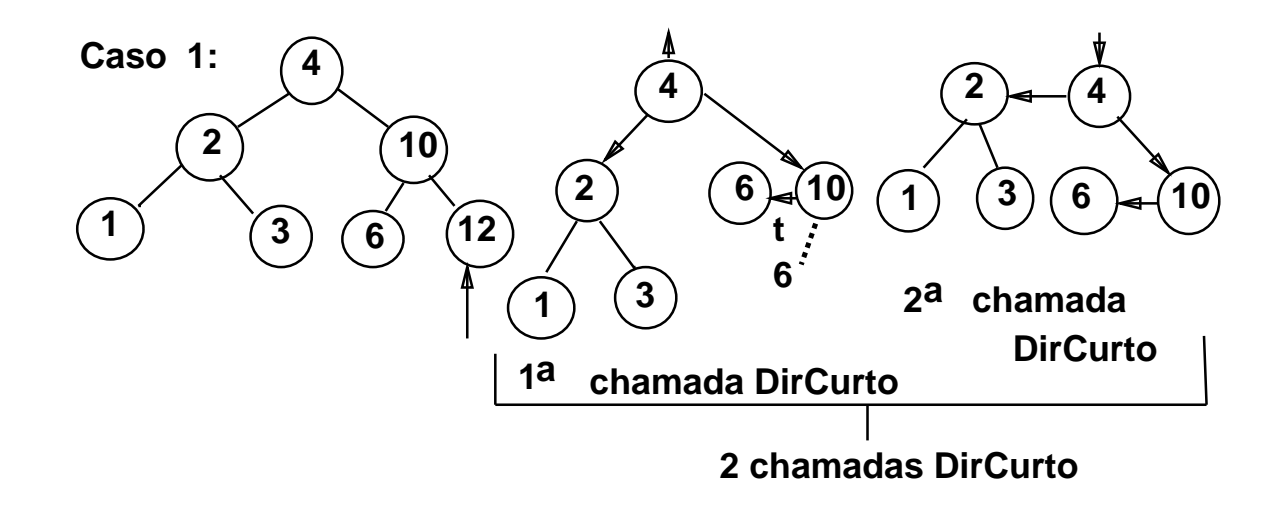

**Caso 2:**

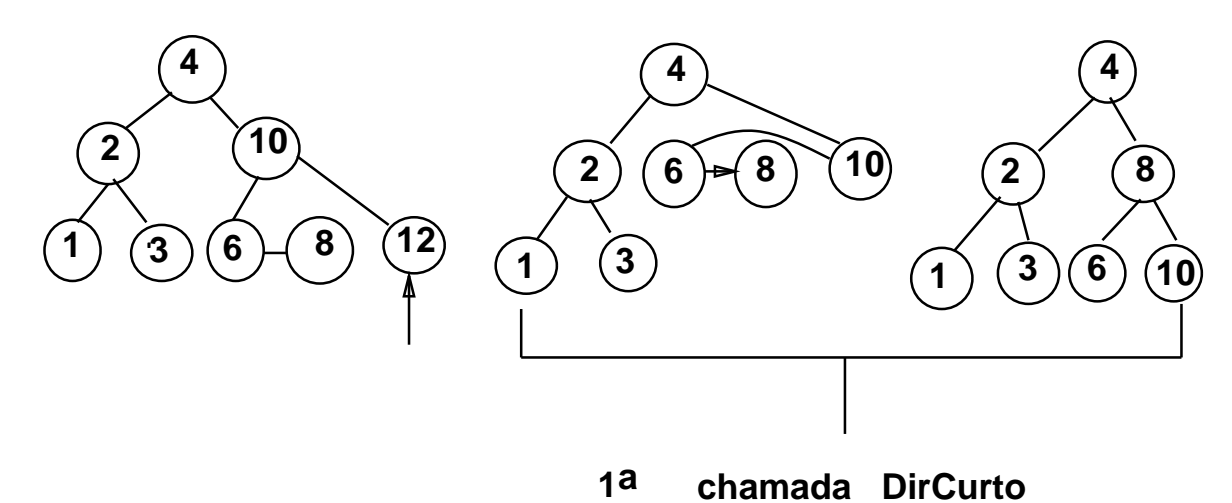

# **Exemplo: Retirada de Nós da Árvore SBB**

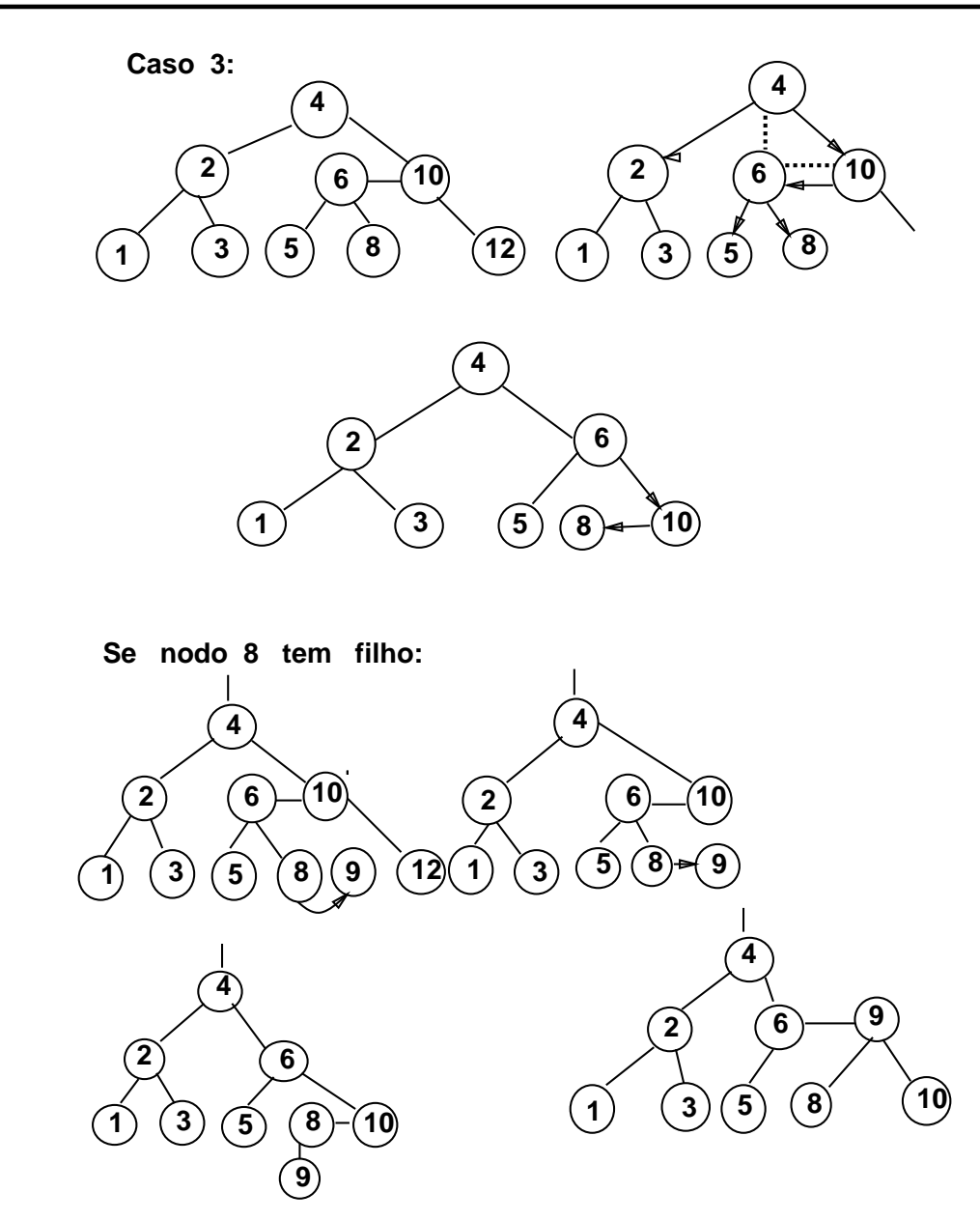

## **Análise**

- Nas árvores SBB é necessário distinguir dois tipos de **alturas**:
	- 1. **Altura vertical** h <sup>→</sup> necessária para manter <sup>a</sup> altura uniforme <sup>e</sup> obtida através da contagem do número de apontadores verticais em qualquer caminho entre <sup>a</sup> raiz <sup>e</sup> um nó externo.
	- 2. A**ltura**  $k \to$  representa o número máximo de comparações de chaves obtida através da contagem do número total de apontadores no maior caminho entre <sup>a</sup> raiz <sup>e</sup> um nó externo.
- $\bullet\,$  A altura  $k$  é maior que a altura  $h$  sempre que existirem apontadores horizontais na árvore.
- Para uma árvore SBB com  $n$  nós internos, temos que

 $h \leq k \leq 2h$ .

## **Análise**

• De fato Bayer (1972) mostrou que

 $\log(n+1) \leq k \leq 2 \log(n+2) - 2.$ 

- Custo para manter a propriedade  $SBB \Rightarrow$  Custo para percorrer o caminho de pesquisa para encontrar <sup>a</sup> chave, seja para inserí-la ou para retirá-la.
- $\bullet$  **Logo:** O custo é  $O(\log n)$ .
- Número de comparações em uma pesquisa com sucesso é:

melhor caso :  $C(n)=O(1)$ pior caso  $\qquad : C(n) = O(\log n)$ caso médio :  $C(n) = O(\log n)$ 

 $\bullet$  Observe: Na prática o caso médio para  $C_n$  é apenas cerca de 2% pior que o  $C_n$  para uma árvore completamente balanceada, conforme mostrado em Ziviani <sup>e</sup> Tompa (1982).

## **Pesquisa Digital**

- Pesquisa digital é baseada na representação das chaves como uma sequência de caracteres ou de dígitos.
- Os métodos de pesquisa digital são particularmente vantajosos quando as chaves são grandes <sup>e</sup> de **tamanho variável**.
- Um aspecto interessante quanto aos métodos de pesquisa digital é <sup>a</sup> possibilidade de localizar todas as ocorrências de uma determinada cadeia em um texto, com tempo de resposta logarítmico em relação ao tamanho do texto.
	- **– Trie**
	- **– Patrícia**

#### **Trie**

- $\bullet\,$  Uma trie é uma árvore  $M$ -ária cujos nós são vetores de  $M$ componentes com campos correspondentes aos dígitos ou caracteres que formam as chaves.
- $\bullet\,$  Cada nó no nível  $i$  representa o conjunto de todas as chaves que começam com a mesma sequência de  $i$  dígitos ou caracteres.
- $\bullet\,$  Este nó especifica uma ramificação com  $M$  caminhos dependendo do  $(i+1)$ -ésimo dígito ou caractere de uma chave.
- Considerando as chaves como sequência de bits (isto é,  $M = 2$ ), o algoritmo de pesquisa digital é semelhante ao de pesquisa em árvore, exceto que, em vez de se caminhar na árvore de acordo com <sup>o</sup> resultado de comparação entre chaves, caminha-se de acordo com os bits de chave.

## **Exemplo**

- Dada as chaves de 6 bits:
- $B = 010010$
- $C = 010011$
- $H = 011000$
- $J = 100001$
- $M = 101000$

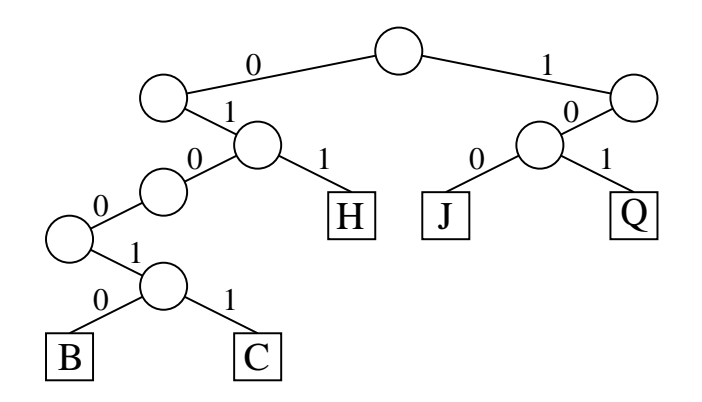

### **Inserção das Chaves W <sup>e</sup> K na Trie Binária**

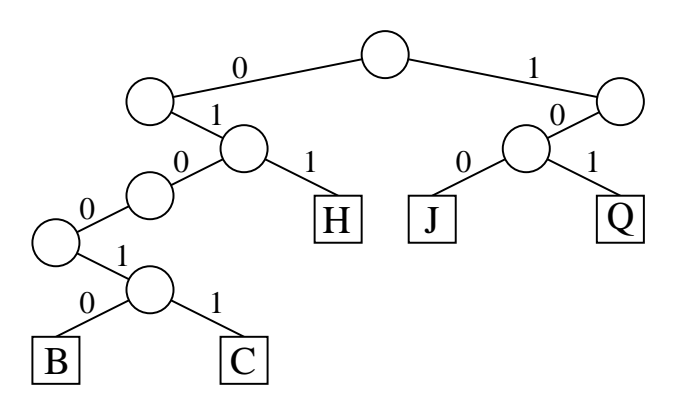

Faz-se uma pesquisa na árvore com <sup>a</sup> chave <sup>a</sup> ser inserida. Se <sup>o</sup> nó externo em que <sup>a</sup> pesquisa terminar for vazio, cria-se um novo nó externo nesse ponto  $\text{contendo}$  a nova chave. Exemplo: a inserção da chave  $\mathsf{W}= \text{110110}.$ 

Se <sup>o</sup> nó externo contiver uma chave cria-se um ou mais nós internos cujos descendentes conterão <sup>a</sup> chave já existente <sup>e</sup> <sup>a</sup> nova chave. Exemplo: inserção da chave K  $=$  100010.

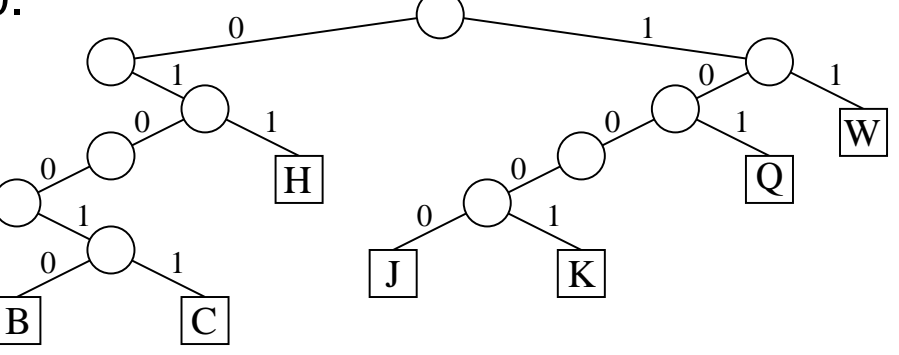

#### **Considerações Importantes sobre as Tries**

• O formato das tries, diferentemente das árvores binárias comuns, não depende da ordem em que as chaves são inseridas <sup>e</sup> sim da estrutura das chaves através da distribuição de seus bits.

#### • **Desvantagem:**

- **–** Uma grande desvantagem das tries é <sup>a</sup> formação de caminhos de uma só direção para chaves com um grande número de bits em comum.
- **– Exemplo:** Se duas chaves diferirem somente no último bit, elas formarão um caminho cujo comprimento é igual ao tamanho delas, não importando quantas chaves existem na árvore.
- **–** Caminho gerado pelas chaves B <sup>e</sup> C.

# **Patricia - Practical Algorithm To Retrieve Information Coded In Alphanumeric**

- Criado por Morrison D. R. 1968 para aplicação em recuperação de informação em arquivos de grande porte.
- Knuth D. E. 1973  $\rightarrow$  novo tratamento algoritmo.
- Reapresentou-o de forma mais clara como um caso particular d e pesquisa digital, essencialmente, um caso de árvore trie binária.
- Sedgewick R. 1988 apresentou novos algoritmos de pesquisa <sup>e</sup> d e inserção baseados nos algoritmos propostos por Knuth.
- Gonnet, G.H <sup>e</sup> Baeza-Yates R. 1991 propuzeram também outros algoritmos.

## **Mais sobre Patricia**

- O algoritmo para construção da árvore Patricia é baseado no método de pesquisa digital, mas sem <sup>o</sup> inconveniente citado para <sup>o</sup> caso das tries.
- O problema de caminhos de uma só direção é eliminado por meio d e uma solução simples <sup>e</sup> elegante: cada nó interno da árvore contém <sup>o</sup> índice do bit <sup>a</sup> ser testado para decidir qual ramo tomar.
- **Exemplo:** dada as chaves de 6 bits:

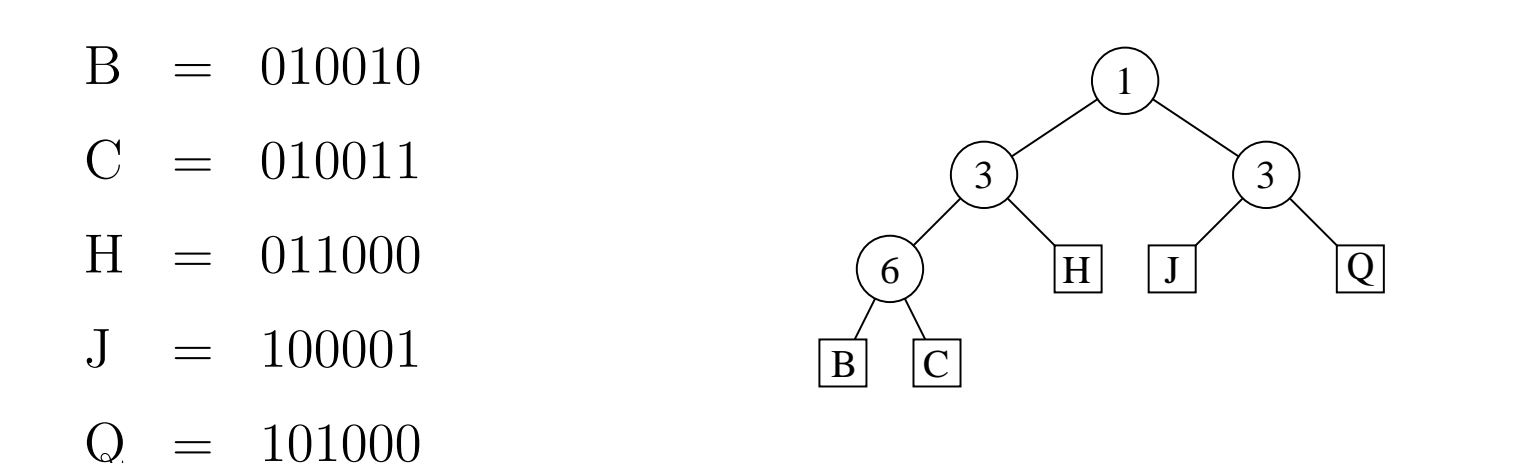

## **Inserção da Chave K**

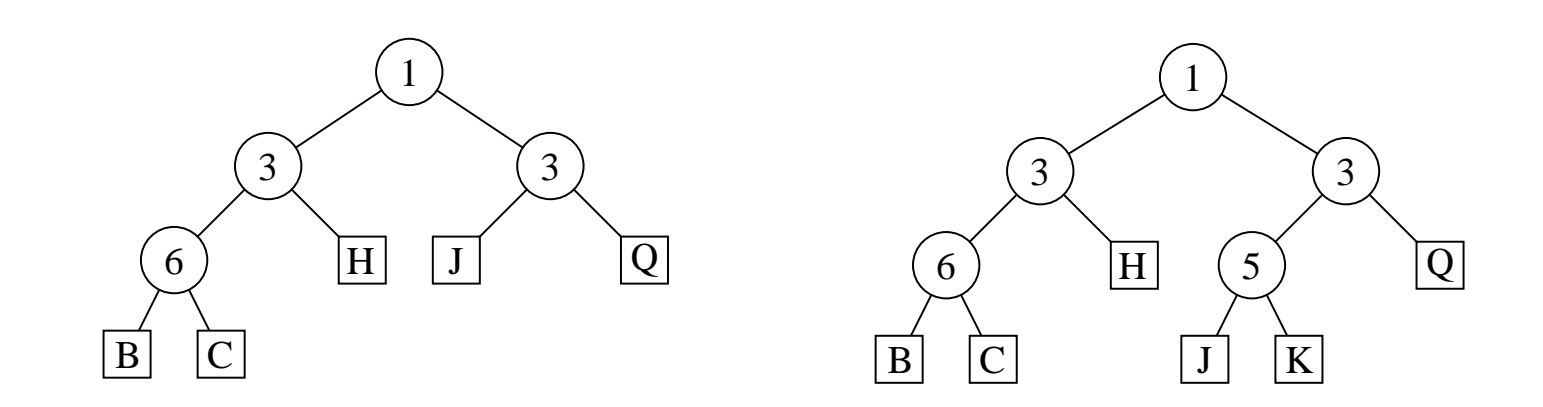

- $\bullet~$  Para inserir a chave K  $=$  100010 na árvore à esquerda, a pesquisa inicia pela raiz e termina quando se chega ao nó externo contendo J.
- Os índices dos bits nas chaves estão ordenados da esquerda para <sup>a</sup> direita. Bit de índice 1 de K é 1  $\rightarrow$  a subárvore direita Bit de índice 3  $\rightarrow$  subárvore esquerda que neste caso é um **nó externo**.
- Chaves J <sup>e</sup> K mantêm <sup>o</sup> padrão de bits 1x0xxx, assim como qualquer outra chave que seguir este caminho de pesquisa.
- Novo nó interno repõe <sup>o</sup> nó J, <sup>e</sup> este com nó K serão os nós externos descendentes.
- $\bullet~$  O índice do novo nó interno é dado pelo  $1^o$  bit diferente das 2 chaves em questão, que é <sup>o</sup> bit de índice 5. Para determinar qual será <sup>o</sup> descendente esquerdo <sup>e</sup> <sup>o</sup> direito, verifique <sup>o</sup> valor do bit 5 de ambas as chaves.

### **Inserção da Chave <sup>W</sup>**

- $\bullet$  A inserção da chave W = 110110 ilustra um outro aspecto.
- Os bits das chaves K <sup>e</sup> W são comparados <sup>a</sup> partir do primeiro par a determinar em qual índice eles diferem (nesse casod os de índice 2).
- **Portanto:** <sup>o</sup> ponto de inserção agora será no caminho de pesquisa entre os nós internos de índice 1 e 3.
- Cria-se aí um novo nó interno de índice 2, cujo descendente direito é um nó externo contendo W <sup>e</sup> cujo descendente esquerdo é <sup>a</sup> subárvore de raiz de índice 3.

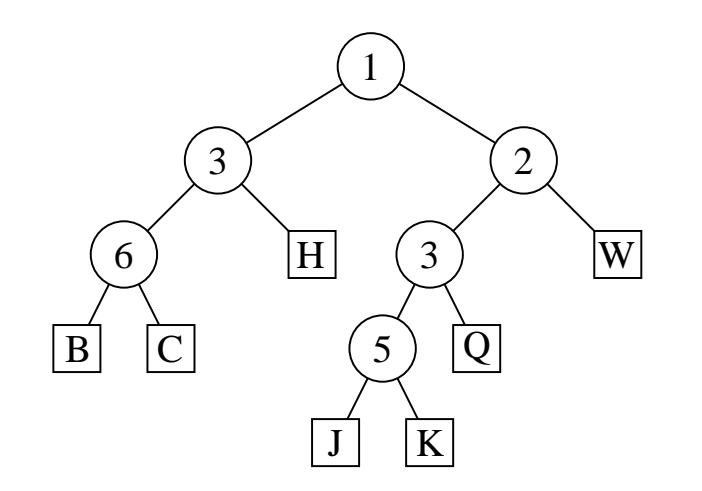

#### **Estrutura de Dados**

```
const D = 8; { depende de TipoChave }
type TipoChave = char; { a definir, dependendo da aplicacao }
     TipoIndexAmp = 0..D;
     TipoDib = 0.1;TipoNo = (Interno, Externo);
     TipoArvore = <math>\wedge</math>TipoPatho;TipoPatNo = record
                      case nt : TipoNo of
                       Interno: (Index: TipoIndexAmp; Esq, Dir: TipoArvore);
                       Externo:(Chave:TipoChave);
                    end;
```
### **Funções Auxiliares**

```
function Bit ( i : TipoIndexAmp; k : TipoChave) : TipoDib;
{ Retorna o i
−esimo bit da chave k a partir da esquerda }
var c, j : integer;
begin
  \mathbf{if} \quad \mathbf{i} = 0then \text{Bit} := 0else begin
       c := ord (k);for j := 1 to
D
− i do c := c div 2;
        Bit := c mod 2;
       end;
end; { Bit }
function EExterno (p: TipoArvore ) : boolean;
begin { Verifica se p^ nodo externo }
  EExterno := p^{\wedge}.nt = Externo;
end; { EExterno }
```
#### **Procedimentos para Criar Nós Interno <sup>e</sup> Externo**

**function** CriaNodoInt(i: **integer**; var Esq, Dir: TipoArvore): TipoArvore; **var** p: TipoArvore; **begin new** (p, Interno);  $p^{\Lambda}$ .nt := Interno;  $p^{\wedge}$ .Esq := Esq;  $p^{\wedge}$ .Dir := Dir;  $p^{\wedge}$ . Index := i; CriaNodoInt := p; **end**; { CriaNodoInt } **function** CriaNodoExt (k: TipoChave) : TipoArvore;

**var** p: TipoArvore;

#### **begin**

**new** (p, Externo);  $p^{\wedge}$ .nt := Externo;  $p^{\wedge}$ .Chave := k; CriaNodoExt := p; **end**; { CriaNodoExt }

## **Algoritmo de Pesquisa**

```
procedure Pesquisa (k: TipoChave; t: TipoArvore);
begin
  if EExterno (t)
  then if k = t^{\wedge}. Chave
        then writeln ( 'Elemento encontrado ' )
        else writeln ( 'Elemento nao encontrado ' )
  else if Bit (t^{\wedge}.\text{Index}, k) = 0then Pesquisa (k, t<sup>^</sup>.Esq)
  else Pesquisa (k, t^.Dir)
end; { Pesquisa }
```
## **Descrição Informal do Algoritmo de Inserção**

- $\bullet\,$  Cada chave  $k$  é inserida de acordo com os passos abaixo, partindo da raiz:
	- 1. Se <sup>a</sup> subárvore corrente for vazia, então é criado um nó externo contendo a chave  $k$  (isto ocorre somente na inserção da primeira chave) <sup>e</sup> <sup>o</sup> algoritmo termina.
	- 2. Se <sup>a</sup> subárvore corrente for simplesmente um nó externo, os bits da chave  $k$  são comparados, a partir do bit de índice imediatamente após <sup>o</sup> último índice da sequência de índices consecutivos do caminho de pesquisa, com os bits correspondentes da chave k' deste nó externo até encontrar um índice  $i$  cujos bits difiram. A comparação dos bits <sup>a</sup> partir do último índice consecutivo melhora consideravelmente <sup>o</sup> desempenho do algoritmo. Se todos forem iguais, <sup>a</sup> chave já se encontra na árvore <sup>e</sup> <sup>o</sup> algoritmo termina; senão, vai-se para <sup>o</sup> Passo 4.

# **Descrição Informal do Algoritmo de Inserção**

- Continuação:
	- 3. Se <sup>a</sup> raiz da subárvore corrente for um nó interno, vai-se para <sup>a</sup> subárvore indicada pelo bit da chave  $k$  de índice dado pelo nó corrente, de forma recursiva.
	- 4. Depois são criados um nó interno <sup>e</sup> um nó externo: <sup>o</sup> primeiro contendo o índice  $i$  e o segundo, a chave k. A seguir, o nó interno é ligado ao externo pelo apontador de subárvore esquerda ou direita, dependendo se o bit de índice i da chave  $k$  seja 0 ou 1, respectivamente.
	- 5. O caminho de inserção é percorrido novamente de baixo para cima, subindo com <sup>o</sup> par de nós criados no Passo 4 até chegar <sup>a</sup> um nó interno cujo índice seja menor que <sup>o</sup> índice i determinado no Passo 2. Este é <sup>o</sup> ponto de inserção <sup>e</sup> <sup>o</sup> par de nós é inserido.

#### **Algoritmo de inserção**

```
function Insere (k: TipoChave; var t: TipoArvore): TipoArvore;
var p: TipoArvore; i: integer;
  function InsereEntre (k: TipoChave; var t : TipoArvore ; i : integer) : TipoArvore;
  var p: TipoArvore;
  begin
    if EExterno (t) or (i \lt t^.lndex)
    then begin { cria um novo no externo }
         p := CriaNodoExt (k);
          if Bit (i, k) = 1then InsereEntre := CriaNodoInt (i, t, p)else InsereEntre := CriaNodoInt (i, p, t);
         end
    else begin
          if Bit (t^{\wedge}. Index, k) = 1then t^{\wedge}. Dir := InsereEntre (k, t^{\wedge}. Dir, i)
          else t^{\wedge}. Esq : = Insere Entre (k, t^{\wedge}. Esq, i );InsereEntre := t;
         end;
  end; { InsereEntre }
```
## **Algoritmo de inserção**

#### **begin**

```
if f = nilthen Insere := CriaNodoExt (k)
  else begin
       p := t ;
       while not EExterno (p) do
          begin if Bit (p^{\wedge}.Index, k) = 1 then p := p^{\wedge}. Dir else p := p^{\wedge}. Esq; end;
        i := 1; { acha o primeiro bit diferente }
       while (i \le D) and (Bit (i, k) = Bit (i, p^{\wedge}.Chave)) do i := i+1;
        if i > D
       then begin
             writeln ('Erro: chave ja esta na arvore'); Insere := t;
             end
       else Insere := InsereEntre (k, t, i);
  end;
end; { Insere }
```
## **Transformação de Chave (Hashing)**

- Os registros armazenados em uma tabela são diretamente endereçados <sup>a</sup> partir de uma transformação aritmética sobre <sup>a</sup> chave de pesquisa.
- Hash significa:
	- 1. Fazer picadinho de carne <sup>e</sup> vegetais para cozinhar.
	- 2. Fazer uma bagunça. (Webster's New World Dictionary)

#### **Transformação de Chave (Hashing)**

- Um método de pesquisa com <sup>o</sup> uso da transformação de chave é constituído de duas etapas principais:
	- 1. Computar <sup>o</sup> valor da **função de transformação**, <sup>a</sup> qual transforma <sup>a</sup> chave de pesquisa em um endereço da tabela.
	- 2. Considerando que duas ou mais chaves podem ser transformadas em um mesmo endereço de tabela, é necessário existir um métod o para lidar com **colisões**.
- Qualquer que seja <sup>a</sup> função de transformação, algumas **colisões** irão ocorrer fatalmente, <sup>e</sup> tais colisões têm de ser resolvidas de alguma forma.
- Mesmo que se obtenha uma função de transformação que distribua os registros de forma uniforme entre as entradas da tabela, existe uma alta probabilidade de haver colisões.
### **Transformação de Chave (Hashing)**

- O **paradoxo do aniversário** (Feller,1968, p. 33), diz que em um grupo de 23 ou mais pessoas, juntas ao acaso, existe uma chance maior do que 50% de que 2 pessoas comemorem aniversário no mesmo dia.
- Assim, se for utilizada uma função de transformação uniforme que enderece 23 chaves randômicas em uma tabela de tamanho 365, <sup>a</sup> probabilidade de que haja **colisões** é maior do que 50%.
- $\bullet\,$  A probabilidade  $p$  de se inserir  $N$  itens consecutivos sem colisão em uma tabela de tamanho  $M$  é:

$$
p = \frac{M-1}{M} \times \frac{M-2}{M} \times \dots \times \frac{M-N+1}{M} = \frac{M}{M} \frac{M-i+1}{M} = \frac{M!}{(M-N)!M^N}
$$

## **Transformação de Chave (Hashing)**

• Alguns valores de  $p$  para diferentes valores de  $N$ , onde  $M = 365$ .

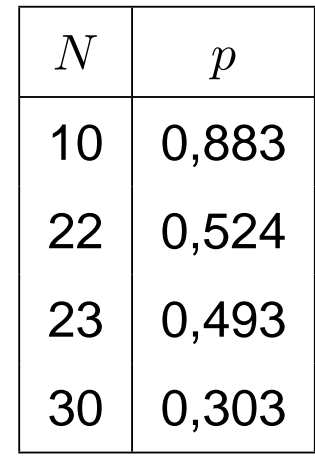

 $\bullet\,$  Para  $N$  pequeno a probabilidade  $p$  pode ser aproximada por  $p \approx \frac{N(N-1))}{730}.$  Por exemplo, para  $N=10$  então  $p \approx 87,7\%.$ 

### **Funções de Transformação**

- Uma função de transformação deve mapear chaves em inteiros dentro do intervalo  $[0..M-1]$ , onde  $M$  é o tamanho da tabela.
- **A função de transformação ideal é aquela que:**
	- 1. Seja simples de ser computada.
	- 2. Para cada chave de entrada, qualquer uma das saídas possíveis é igualmente provável de ocorrer.

### **Método mais Usado**

 $\bullet \,$  Usa o resto da divisão por  $M.$ 

 $h(K) = K \mod M$ 

onde  $K$  é um inteiro correspondente à chave.

• **Cuidado** na escolha do valor de <sup>M</sup>. <sup>M</sup> deve ser um **número primo**, mas não qualquer primo: devem ser evitados os números primos obtidos <sup>a</sup> partir de

 $b^i\pm j$ 

onde  $b$  é a base do conjunto de caracteres (geralmente  $b=64$  para BCD, 128 para ASCII, 256 para EBCDIC, ou 100 para alguns códigos decimais), e  $i$  e  $j$  são pequenos inteiros.

### **Transformação de Chaves Não Numéricas**

• As chaves não numéricas devem ser transformadas em números:

$$
K = \sum_{i=1}^{n} \text{Chave}[i] \times p[i]
$$

- $\bullet$   $n$  é o número de caracteres da chave.
- $\bullet~$  Chave $[i]$  corresponde à representação ASCII do  $i$ -ésimo caractere da chave.
- $\bullet \hspace{1mm}$   $p[i]$  é um inteiro de um conjunto de pesos gerados randomicamente para  $1\leq i\leq n.$
- $\bullet\,$  Vantagem de usar pesos: Dois conjuntos diferentes de  $p_1[i]$  e  $p_2[i],$  $1 \leq i \leq n$ , leva a duas funções  $h_1(K)$  e  $h_2(K)$  diferentes.

### **Transformação de Chaves Não Numéricas**

```
type TipoPesos = \arctan \left[1 \ldots N\right] of integer;
procedure GeraPesos (var p: TipoPesos);
var i : integer;
begin
  randomize;
  for i := 1 to
N do p[ i ] := trunc (1000000
∗ random + 1);
end;
type TipoChave = packed array [1..N] of char;
      Tipolndice = 0. M - 1;function h (Chave: TipoChave; p: TipoPesos): TipoIndice;
var i , Soma: integer;
begin
  Soma := 0;
  for i := 1 to
N do Soma := Soma + ord (Chave[ i ])
∗ p[ i ] ;
  h := Soma mod M;
```
**end**; { h }

### **Transformação de Chaves Não Numéricas: Nova Versão**

- $\bullet\,$  Modificação no cálculo da função  $h$  para evitar a multiplicação da representação ASCII de cada caractere pelos pesos (Zobrist 1990).
	- **–** Este é um caso típico de **t**roca de espaço por tempo.
- Um peso diferente é gerado randomicamente para cada um dos 25 6 caracteres ASCII possíveis na  $i-$ ésima posição da chave, para  $1 \leq i \leq n$ .

```
const TAMALFABETO = 256;
type TipoPesos = array[1..N, 1..TAMALFABETO ] of integer;
procedure GeraPesos (var p: TipoPesos);
var i, j: integer;
begin
  randomize;
  for i := 1 to
N do
    for j := 1 to TAMALFABETO do
      p[ i , j ] := trunc(1000000
∗ random + 1);
end; {GeraPesos}
```
### **Transformação de Chaves Não Numéricas: Nova Versão**

Implementação da função hash de Zobrist:

- $\bullet~$  Para obter  $h$  é necessário o mesmo número de adições da função do programa anterior, mas nenhuma multiplicação é efetuada.
- $\bullet\,$  Isso faz com que  $h$  seja computada de forma mais eficiente.
- $\bullet\,$  Nesse caso, a quantidade de espaço para armazenar  $h$  é  $O(n\times |\Sigma|)$ , onde |Σ| representa <sup>o</sup> tamanho do alfabeto, enquanto que para <sup>a</sup> função do programa anterior é  $O(n).$

```
function h (Chave: TipoChave; p: TipoPesos): TipoIndice;
var i, Soma: integer; { Funcao h do Zobrist}
begin
 Soma := 0;
  for i := 1 to
N do Soma := Soma + p[ i , ord(Chave[ i ] ) ] ;
  h := Soma mod M;
end; { h }
```
### **Listas Encadeadas**

- Uma das formas de resolver as **colisões** é construir uma lista linear encadeada para cada endereço da tabela. Assim, todas as chave s com mesmo endereço são encadeadas em uma lista linear.
- $\bullet\,$  **Exemplo:** Se a  $i$ -ésima letra do alfabeto é representada pelo número  $i$ e a função de transformação  $h(Chave)=Chave\bmod M$  é utilizada para  $M=7$ , o resultado da inserção das chaves  $\overline{P}\,\,E\,\,S\,\,Q\,\,U\,\,I\,\,S\,\,A$  na tabela é <sup>o</sup> seguinte:
	- $h(A) = h(1) = 1, \, h(E) = h(5) = 5, \, h(S) = h(19) = 5,$   ${\bf e}$  assim por diante.

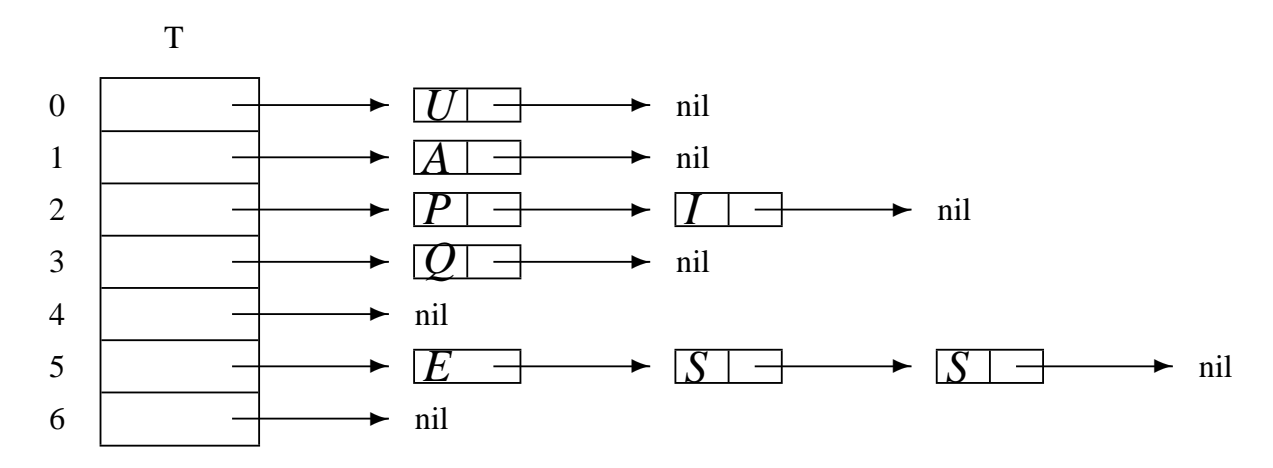

# **Estrutura do Dicionário para Listas Encadeadas**

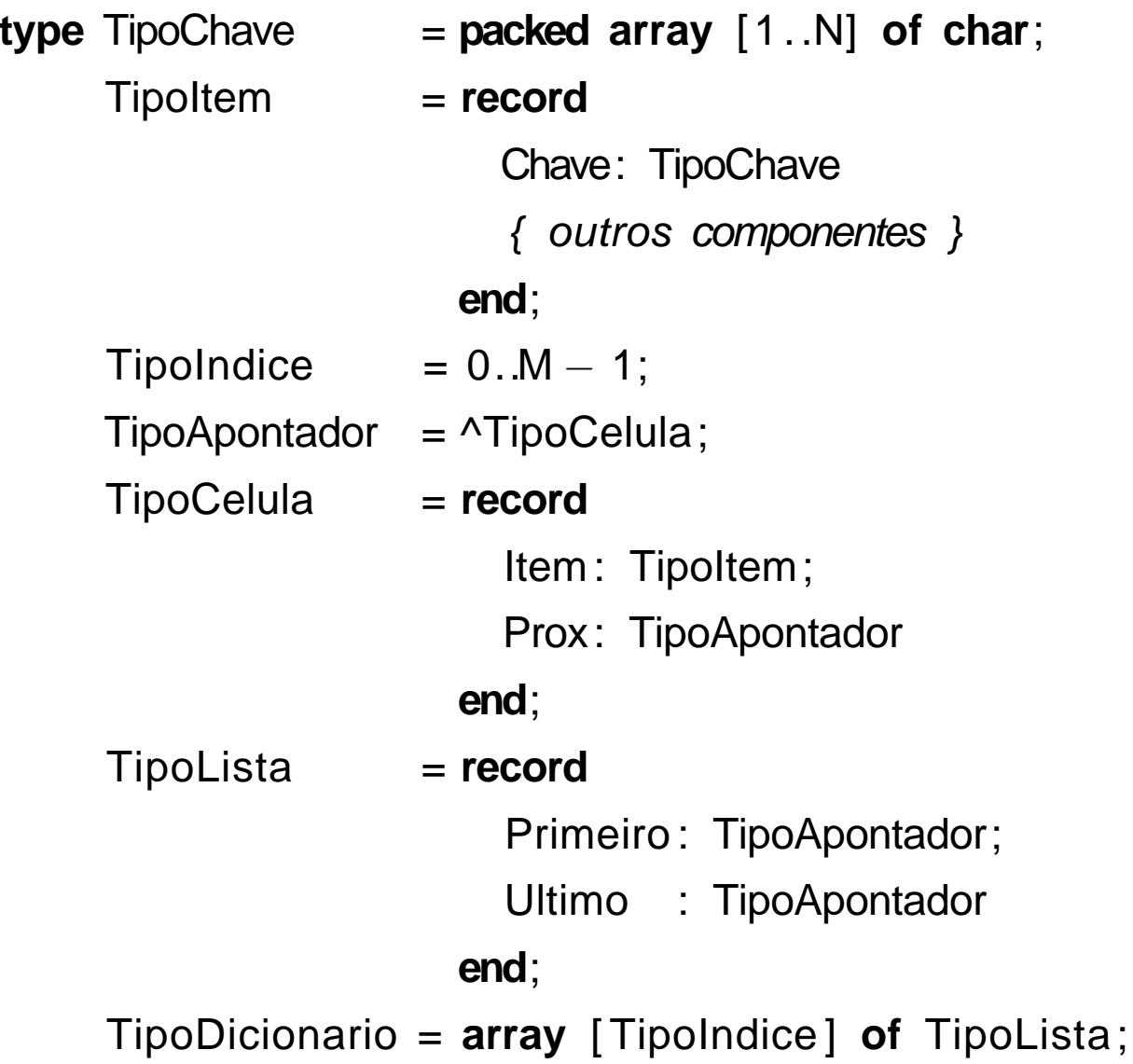

### **Operações do Dicionário Usando Listas Encadeadas**

**procedure** Inicializa (**var** T: TipoDicionario );

**var i**: **integer**;

```
begin for i := 0 to M − 1 do FLVazia (T[i]) end;
```

```
function Pesquisa (Ch: TipoChave; var p: TipoPesos; var T: TipoDicionario ) : TipoApontador;
{−−Obs. : Apontador de retorno aponta para o item anterior da lista −−
}
var i : TipoIndice; Ap: TipoApontador;
```
### **begin**

```
i := h (Ch, p);
if Vazia (T[ i ])
then Pesquisa := nil { Pesquisa sem sucesso }
else begin
     Ap := T[i]. Primeiro;
     while (Ap^.Prox^.Prox <> nil ) and (Ch <> Ap^.Prox^.Item.Chave) do Ap := Ap^.Prox;
     if Ch = Ap^{\wedge}. Prox<sup>\wedge</sup>. Item. Chave
     then Pesquisa := Ap
     else Pesquisa := nil { Pesquisa sem sucesso }
     end
```

```
end; { Pesquisa }
```
### **Operações do Dicionário Usando Listas Encadeadas**

**procedure** Insere (x: TipoItem; **var** p: TipoPesos; **var** T: TipoDicionario); **begin**

```
if Pesquisa (x.Chave, p, T) = nil
  then Ins (x, T[h(x.Chave, p)])
  else writeln ( ' Registro ja esta presente ' )
end; { Insere }
```
**procedure** Retira (x: TipoItem; **var** p: TipoPesos; **var** T: TipoDicionario); **var** Ap: TipoApontador;

### **begin**

```
Ap := Pesquisa (x). Chave, p, T);
  if Ap = nil
  then writeln ( ' Registro nao esta presente ' )
  else Ret (Ap, T[h(x.Chave, p)] , x)
end; { Retira }
```
### **Análise**

- Assumindo que qualquer item do conjunto tem igual probabilidade de ser endereçado para qualquer entrada de T, então <sup>o</sup> comprimento esperado de cada lista encadeada é  $N/M$ , onde  $N$  representa o número de registros na tabela e  $M$  o tamanho da tabela.
- $\bullet$  Logo: as operações Pesquisa, Insere e Retira custam  $O(1+N/M)$ operações em média, onde <sup>a</sup> constante 1 representa <sup>o</sup> tempo par a encontrar a entrada na tabela e  $N/M$  o tempo para percorrer a lista. Para valores de  $M$  próximos de  $N$ , o tempo se torna constante, isto é, independente de  $N.$

### **Endereçamento Aberto**

- Quando <sup>o</sup> número de registros <sup>a</sup> serem armazenados na tabela puder ser previamente estimado, então não haverá necessidade de usar apontadores para armazenar os registros.
- $\bullet~$  Existem vários métodos para armazenar  $N$  registros em uma tabela de tamanho  $M > N$ , os quais utilizam os lugares vazios na própria tabela para resolver as **colisões**. (Knuth, 1973, p.518)
- No **Endereçamento aberto** todas as chaves são armazenadas na própria tabela, sem <sup>o</sup> uso de apontadores explícitos.
- Existem várias propostas para <sup>a</sup> escolha de localizações alternativas. A mais simples é chamada de *hashing linear,* onde a posição  $h_j$  na tabela é dada por:

$$
h_j = (h(x) + j) \bmod M, \text{ para } 1 \le j \le M - 1.
$$

### **Exemplo**

- $\bullet\,$  Se a  $i$ -ésima letra do alfabeto é representada pelo número  $i$  e a função de transformação  $h(Chave)=Chave\bmod M$  é utilizada para  $M=7.5$
- $\bullet$  então o resultado da inserção das chaves  $L$   $U$   $N$   $E$   $S$  na tabela, usando hashing linear para resolver colisões é mostrado abaixo.
- $\bullet\,$  Por exemplo,  $h(L)=h(12)=5,\,h(U)=h(21)=0,\,h(N)=h(14)=0,$  $h(E) = h(5) = 5$ , e  $h(S) = h(19) = 5$ .

 $\bm{\tau}$ 

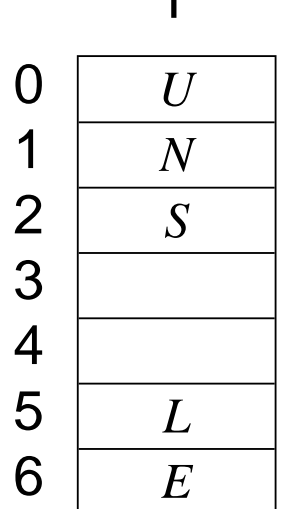

### **Estrutura do Dicionário Usando Endereçamento Aberto**

```
const VAZIO = ' ! ! ! ! ! ! ! ! ! ! ' ;
      RETIRADO = '∗∗∗∗∗∗∗∗∗∗ ' ;
      M = 7;
      N = 10; \{ Tamanho da chave \}type TipoApontador = integer;
```
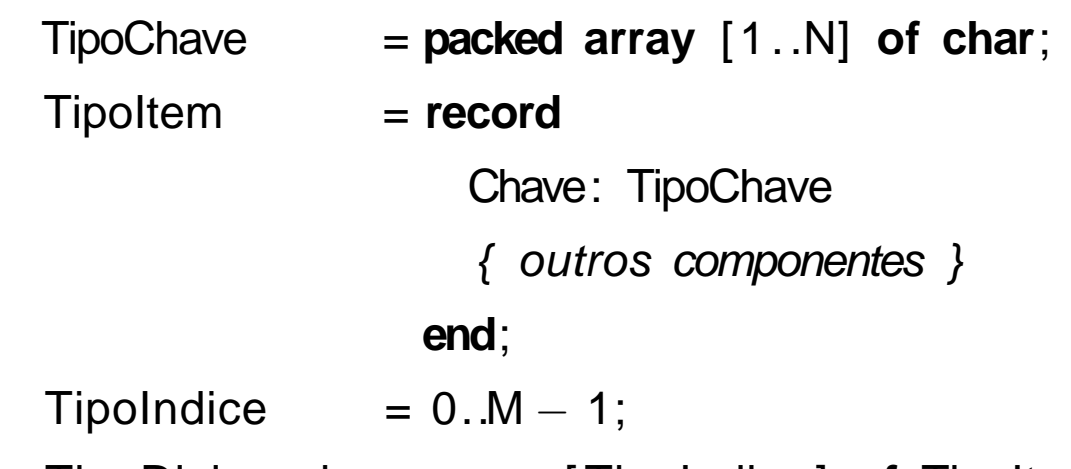

TipoDicionario <sup>=</sup> **array** [ TipoIndice ] **of** TipoItem;

### **Operações do Dicionário Usando Endereçamento Aberto**

```
procedure Inicializa (var T: TipoDicionario );
var i: integer;
begin
  for i := 0 to M − 1 do T[i].Chave := VAZIO
end; { Inicializa }
function Pesquisa (Ch: TipoChave; var p: TipoPesos;
                    var T: TipoDicionario): TipoApontador;
var i , Inicial : integer;
begin
  Inicial := h (Ch, p); i := 0;
  while (T[( Inicial + i ) mod M] .Chave <> VAZIO) and
         (T[( Inicial + i ) mod M] .Chave <> Ch) and ( i < M) do i := i + 1;
  if T[(\text{Initial} + \text{i}) \text{ mod } M]. Chave = Ch
  then Pesquisa := ( Inicial + i ) mod
M
  else Pesquisa := M { Pesquisa sem sucesso }
end; { Pesquisa }
```
### **Operações do Dicionário Usando Endereçamento Aberto**

```
procedure Insere (x: TipoItem; var p: TipoPesos; var T: TipoDicionario);
var i , Inicial : integer;
begin
  if Pesquisa (x.Chave, p, T) < M
  then writeln ( 'Elemento ja esta presente ' )
  else begin
       Inicial := h(x). Chave, p;
       i := 0:
       while ((T[( Inicial + i ) mod M] .Chave <> VAZIO) and
           (T[( Inicial + i ) mod M] .Chave <> RETIRADO)) and
           (i < M) do i := i + 1;
       if i < Mthen T[(\text{Initial} + i) \text{ mod } M] := xelse writeln ( ' Tabela cheia ' )
       end;
end; { Insere }
```
### **Operações do Dicionário Usando Endereçamento Aberto**

**procedure** Retira (Ch: TipoChave; **var** p: TipoPesos; **var** T: TipoDicionario );

**var** i: **integer**;

**begin**

```
i := Pesquisa (Ch, p, T);
  if i < M
  then T[i]. Chave := RETIRADO
  else writeln ( 'Registro nao esta presente ' )
end; { Retira }
```
# **Análise**

• Seja  $\alpha = N/M$  o fator de carga da tabela. Conforme demonstrado por Knuth (1973), <sup>o</sup> custo de uma pesquisa com sucesso é

$$
C(n) = \frac{1}{2} \left( 1 + \frac{1}{1 - \alpha} \right).
$$

- O hashing linear sofre de um mal chamado **agrupamento** (**clustering**) (Knuth, 1973, pp.520–521).
- Esse fenômeno ocorre na medida em que <sup>a</sup> tabela começa <sup>a</sup> ficar cheia, pois <sup>a</sup> inserção de uma nova chave tende <sup>a</sup> ocupar uma posição na tabela que esteja contígua <sup>a</sup> outras posições já ocupadas, <sup>o</sup> que deteriora <sup>o</sup> tempo necessário para novas pesquisas.
- Entretanto, apesar do *hashing linear* ser um método relativamente pobre para resolver colisões os resultados apresentados são bons.
- $\bullet~$  O melhor caso, assim como o caso médio, é  $O(1).$

### **Vantagens <sup>e</sup> Desvantagens de Transformação da Chave**

### **Vantagens:**

- $\bullet\,$  Alta eficiência no custo de pesquisa, que é  $O(1)$  para o caso médio.
- Simplicidade de implementação.

### **Desvantagens:**

- Custo para recuperar os registros na ordem lexicográfica das chaves é alto, sendo necessário ordenar <sup>o</sup> arquivo.
- $\bullet\,$  Pior caso é  $O(N).$

### **Hashing Perfeito com Ordem Preservada**

- $\bullet\, \textbf{ Se } h(x_i) = h(x_j)$  se e somente se  $i = j,$  então não há colisões, e a função de transformação é chamada de **função de transformação perfeita** ou função *hashing* perfeita(*hp*).
- Se o número de chaves  $N$  e o tamanho da tabela  $M$  são iguais ( α <sup>=</sup> N/M <sup>=</sup> <sup>1</sup>), então temos uma **função de transformação perfeita mínima**.
- $\bullet\, \textbf{ Se } x_i \leq x_j \textbf{ e } hp(x_i) \leq hp(x_j),$  então a ordem lexicográfica é preservada. Nesse caso, temos uma **função de transformação perfeita mínima com ordem preservada**.

## **Vantagens <sup>e</sup> Desvantagens de Uma Função de Transformação Perfeita Mínima**

- Nas aplicações em que necessitamos apenas recuperar <sup>o</sup> registro com informação relacionada com <sup>a</sup> chave <sup>e</sup> <sup>a</sup> pesquisa é sempre com sucesso, não há necessidade de armazenar <sup>a</sup> chave, pois <sup>o</sup> registro é localizado sempre <sup>a</sup> partir do resultado da função de transformação.
- Não existem colisões <sup>e</sup> não existe desperdício de espaço pois todas as entradas da tabela são ocupadas. Uma vez que colisões não ocorrem, cada chave pode ser recuperada da tabela com um único acesso.
- Uma função de transformação perfeita é específica para um conjunto de chaves conhecido. Em outras palavras, ela não pode ser uma função genérica <sup>e</sup> tem de ser pré-calculada.
- A desvantagem no caso é <sup>o</sup> espaço ocupado para descrever <sup>a</sup> função de transformação hp.

### **Algoritmo de Czech, Havas <sup>e</sup> Majewski**

- Czech, Havas <sup>e</sup> Majewski (1992, 1997) propõem um método elegante baseado em **grafos randômicos** para obter uma função de transformação perfeita com ordem preservada.
- A função de transformação é do tipo:

 $hp(x) = (g[h_0(x)] + g[h_1(x)] + \ldots + g[h_{r-1}(x)]) \bmod N,$ 

na qual  $h_0(x), h_1(x), \ldots, h_{r-1}(x)$  são  $r$  funções não perfeitas descritas pelos programas dos slides 77 ou 79,  $x$  é a chave de busca, e  $g$  um arranjo especial que mapeia números no intervalo  $0 \ldots M-1$  para o intervalo  $0\ldots N-1.$ 

### **Problema Resolvido Pelo Algoritmo**

- Um **h**ipergrafo ou  $r-$ grafo é um grafo não direcionado no qual cada aresta conecta  $r$  vértices.
- $\bullet\,$  Dado um hipergrafo não direcionado acíclico  $G_r=(V,A),$  onde  $|V| = M$  e  $|A| = N$ , encontre uma atribuição de valores aos vértices de  $G_r$  tal que a soma dos valores associados aos vértices de cada aresta tomado módulo  $N$  é um número único no intervalo  $[0,N-1].$
- $\bullet\,$  A questão principal é como obter uma função  $g$  adequada. A abordagem mostrada <sup>a</sup> seguir é baseada em hipergrafos acíclicos randômicos.

### **Exemplo (Obs.: Existe Erro na Tab.5.3(a), pag.205 do livro)**

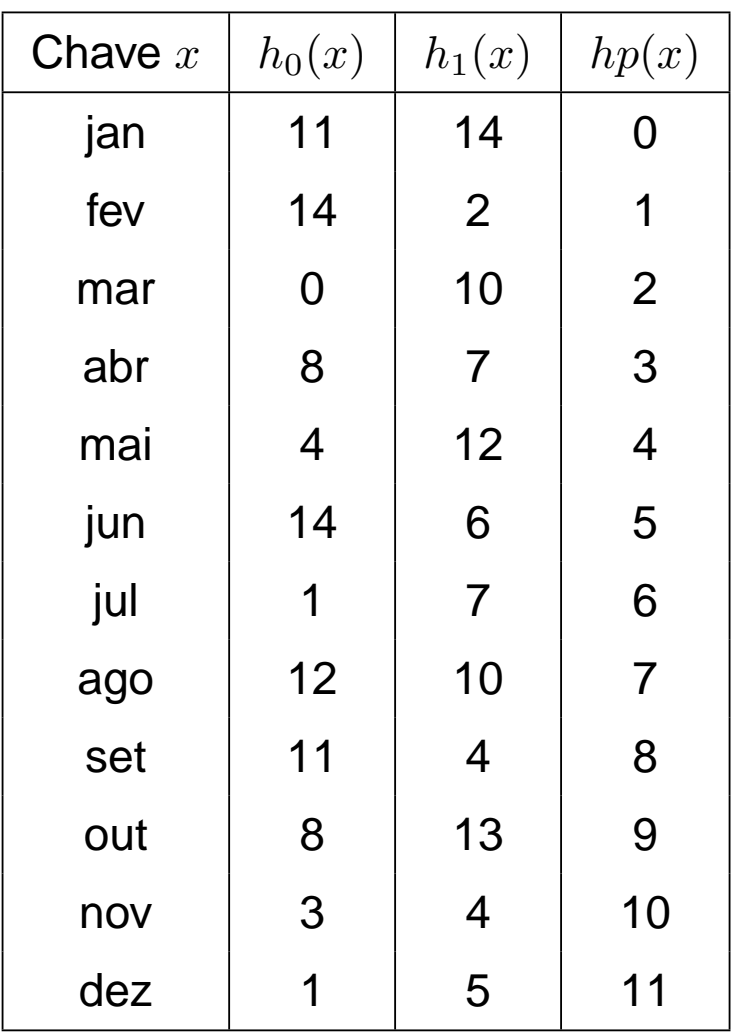

- **Chaves:** 12 meses do ano abreviados para os três primeiros caracteres.
- Vamos utilizar um hipergrafo acíclico com  $r=2$  (ou 2-grafo), onde cada aresta conecta 2 vértices.
- Usa duas funções de transformação universais  $h_0(x)$  e  $h_1(x).$
- **Objetivo:** obter uma função de transformação perfeita  $hp$  de tal forma que o  $i$ -ésimo mês é mantido na  $(i-1)$ -ésima posição da tabela *hash*.

## **Grafo Acíclico Randômico Gerado**

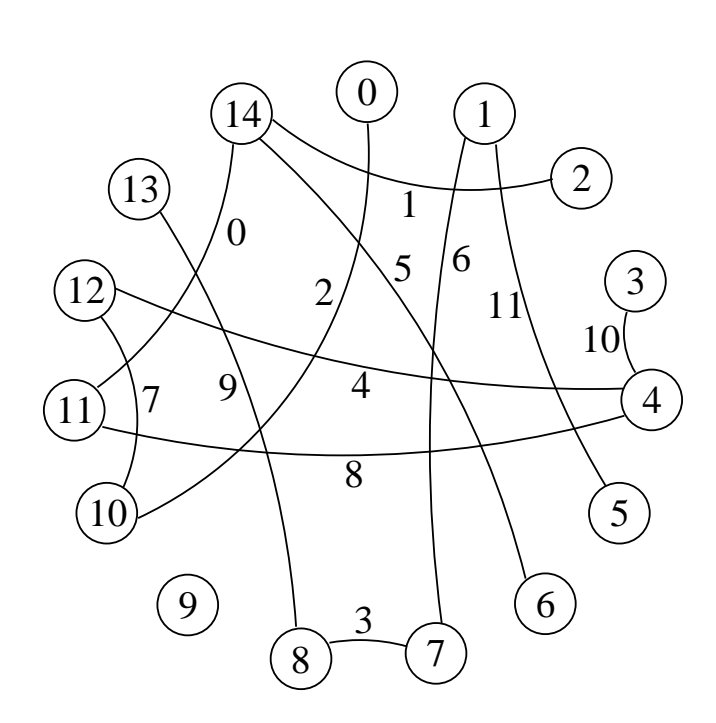

- $\bullet \,$  O problema de obter a função  $g$  é equivalente <sup>a</sup> encontrar um hipergrafo acíclico contendo  $M$  vértices e  $N$  arestas.
- Os vértices são rotulados com valores no intervalo  $0...M-1$
- $\bullet$  Arestas são definidas por  $(h_1(x),h_2(x))$ para cada uma das  $N$  chaves  $x.$
- Cada chave corresponde <sup>a</sup> uma aresta que é rotulada com <sup>o</sup> valor desejado para a função  $hp$  perfeita.
- $\bullet$  Os valores das duas funções  $h_1(x)$  e  $h_2(x)$  definem os vértices sobre os quais a aresta é incidente.

### **Obtenção da Função** <sup>g</sup> **<sup>a</sup> Partir do Grafo Acíclico**

**Passo importante:** conseguir um arranjo <sup>g</sup> de vértices para inteiros no intervalo  $0\ldots N-1$  tal que, para cada aresta  $(h_0(x),h_1(x))$ , o valor de  $hp(x)=g(h_0(x))+g(h_1(x)))\bmod N$  seja igual ao rótulo da aresta.

- O primeiro passo é obter um hipergrafo randômico <sup>e</sup> verificar se ele é acíclico.
- O Programa 7.10 do Capítulo 7 do livro para verificar se um hipergrafo é acíclico é baseado no fato de que um  $r$ -grafo é **a**cíclico se e somente se <sup>a</sup> remoção repetida de arestas contendo vértices de grau 1 elimina todas as arestas do grafo.

## **Obtenção da Função** <sup>g</sup> **<sup>a</sup> Partir do Grafo Acíclico**

### **Algoritmo:**

- 1. O Programa 7.10 retorna os índices das arestas retiradas no arranjo  ${\cal L} = (2,1,10,11,5,9,7,6,0,3,4,8)$ . O arranjo  ${\cal L}$  indica a ordem de retirada das arestas.
- 2. As arestas do arranjo  ${\cal L}$  devem ser consideradas da direita para a esquerda, condição suficiente para ter sucesso na criação do arranjo  $g.$
- 3. O arranjo  $g$  é iniciado com  $-1$  em todas as entradas.
- 4. A aresta  $a=(4,11)$  de índice  $i_a=8$  é a primeira a ser processada. Como inicialmente  $g[4]=g[11]=-1$ , fazemos  $g[11]=N$  e  $g[4] = i_a - g[11] \bmod N = 8 - 12 \bmod 12 = 8.$
- 5. Para a próxima aresta  $a=(4,12)$  de índice  $i_a=4$ , como  $g[4]=8,$ temos que  $g[12]=i_{a}-g[4]\bmod N=4-8\bmod 12=8,$  e assim sucessivamente até a última aresta de  $\mathcal{L}.$

### **Algoritmo para Obter** <sup>g</sup> **no Exemplo dos 12 Meses**

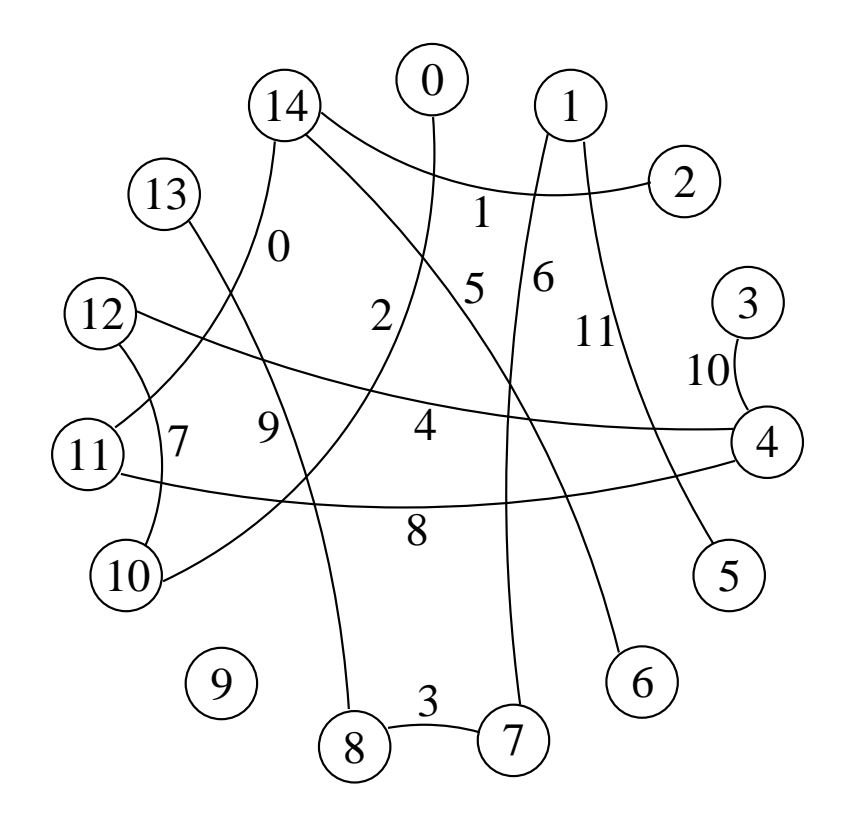

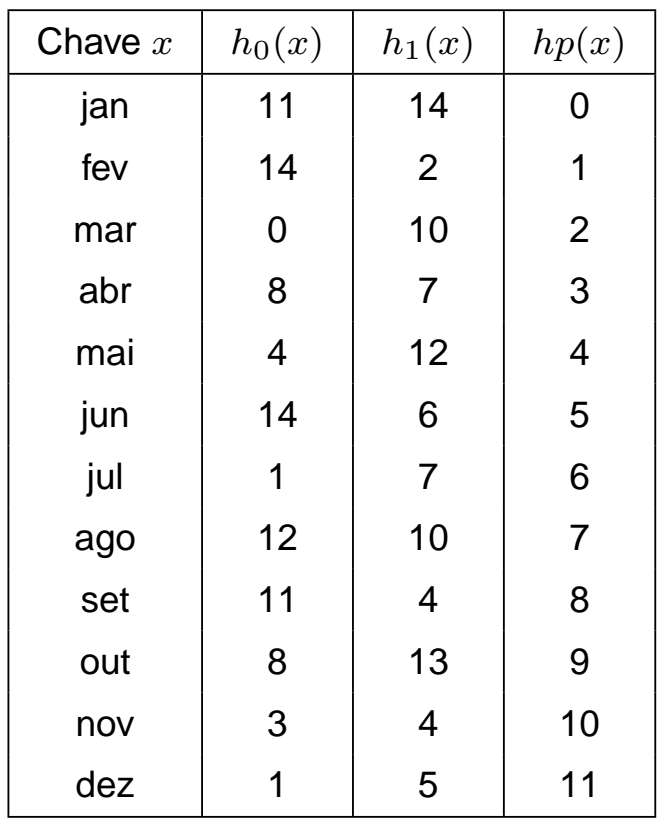

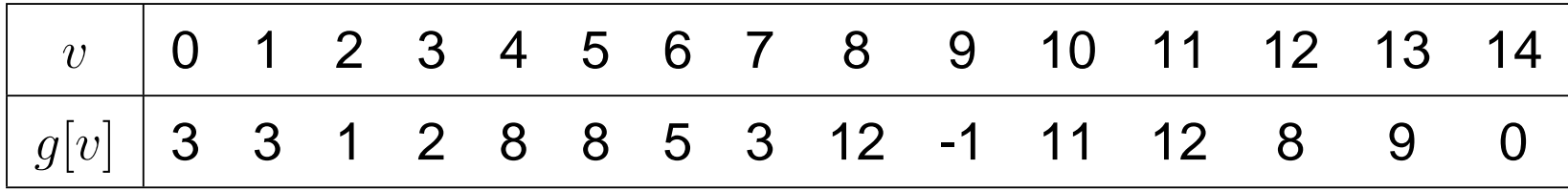

### **Rotula Grafo <sup>e</sup> Atribui Valores para <sup>o</sup> Arranjo** g

```
Procedure Atribuig (var Grafo: TipoGrafo; var L: TipoArranjoArestas ; var g: Tipog);
var i, u, Soma: integer; v: TipoValorVertice; a: TipoAresta;
begin
  for i := Grafo.NumVertices
− 1 downto
0 do g[ i ] := INDEFINIDO;
  for i := Grafo.NumArestas
− 1 downto
0 do
    begin
    a := L[i]; Soma := 0;
    for v := Grafo. r
− 1 downto
0 do
      if g[a. Vertices [v]] = INDEFINIDO
      then begin u := a. Vertices [v]; g[u] := Grafo. NumArestas; end
      else Soma := Soma + g[a. Vertices [v]];
    g[u] := a.Peso
− Soma;
     if g[u] < 0 then g[u] := g[u] + (Grafo. r
−1)
∗ Grafo.NumArestas;
    end;
```
**end**;

- $\bullet \,$  Todas as entradas do arranjo  $g$  são feitas igual a  $\,Indefinido=-1.$
- $\bullet\,$  Atribua o valor  $N$  para  $g[v_{j+1}],\ldots,g[v_{r-1}]$  que ainda estão indefinidos e faça  $g[v_j] = (i_a - \,$ para  $g[v_{j+1}], \ldots, g[v_{r-1}]$  que $\sum_{v_i \in a \wedge g[v_i] \neq -1} g[v_i]$  mod  $N$ .

### **Programa para Obter Função de Transformação Perfeita**

**Program** ObtemHashingPerfeito;

### **begin**

Ler conjunto de  $N$  chaves;

Ler o valor de  $M$ ;

Ler o valor de  $r\,$ ;

### **repeat**

Gera os pesos  $p_0[i], p_1[i], \ldots, p_{r-1}[i]$ para  $\ 1\leq i\leq\,$  MAXTAMCHAVE ; Gera o hipergrafo  $G_r=(V,A)$ ; GrafoAciclico (G\_r, L, GAciclico) **until** GAciclico; Atribuig (G, L, g); Retorna  $p_0[i], p_1[i], \ldots, p_{r-1}[i]$  e  $g$ ; **end**.

- Gera hipergrafos randômicos iterativamente e testa se o grafo gerado é acíclico.
- Cada iteração gera novas funções  $h_0, h_1, \ldots, h_{r-1}$  até que um grafo acíclico seja obtido.
- A função de transformação perfeita é determinada pelos pesos  $p_0, p_1, \ldots, p_{r-1},$  e pelo arranjo  $g$ .

### **Estruturas** de dados (1)

#### **const**

```
MAXNUMVERTICES = 100000; {—No. maximo de vertices—}
```

```
MAXNUMARESTAS = 100000; {—No. maximo de arestas—}
```

```
MAXR = 5;
```

```
MAXTAMPROX = MAXR
∗MAXNUMARESTAS;
```

```
MAXTAM = 1000;
{−−Usado Fila−−
}
```

```
MAXTAMCHAVE = 6; {—∕Vo. maximo de caracteres da chave—}
```

```
MAXNUMCHAVES = 100000; {—No. maximo de chaves lidas—}
```
INDEFINIDO <sup>=</sup> −1;

#### **type**

```
{−−Tipos usados em GrafoListaInc do Programa 7.25 −−
}
```
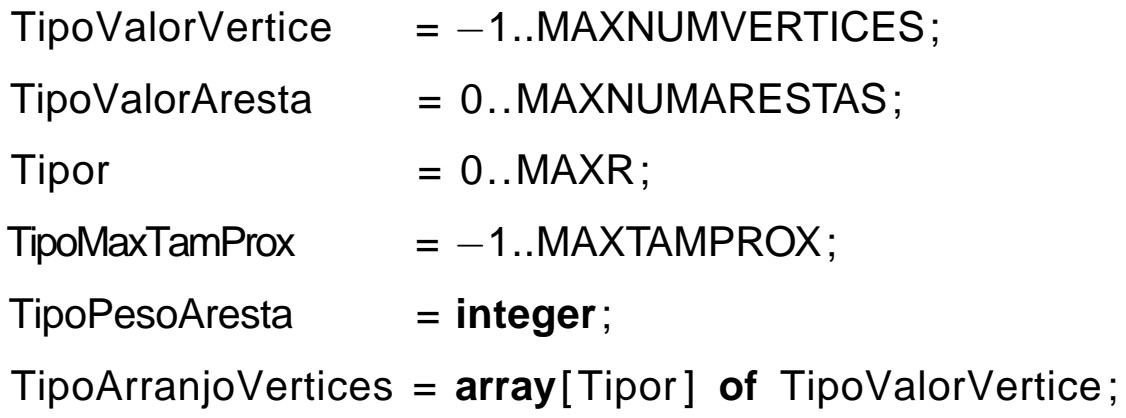

# *<u>Estruturas de dados (2)*</u>

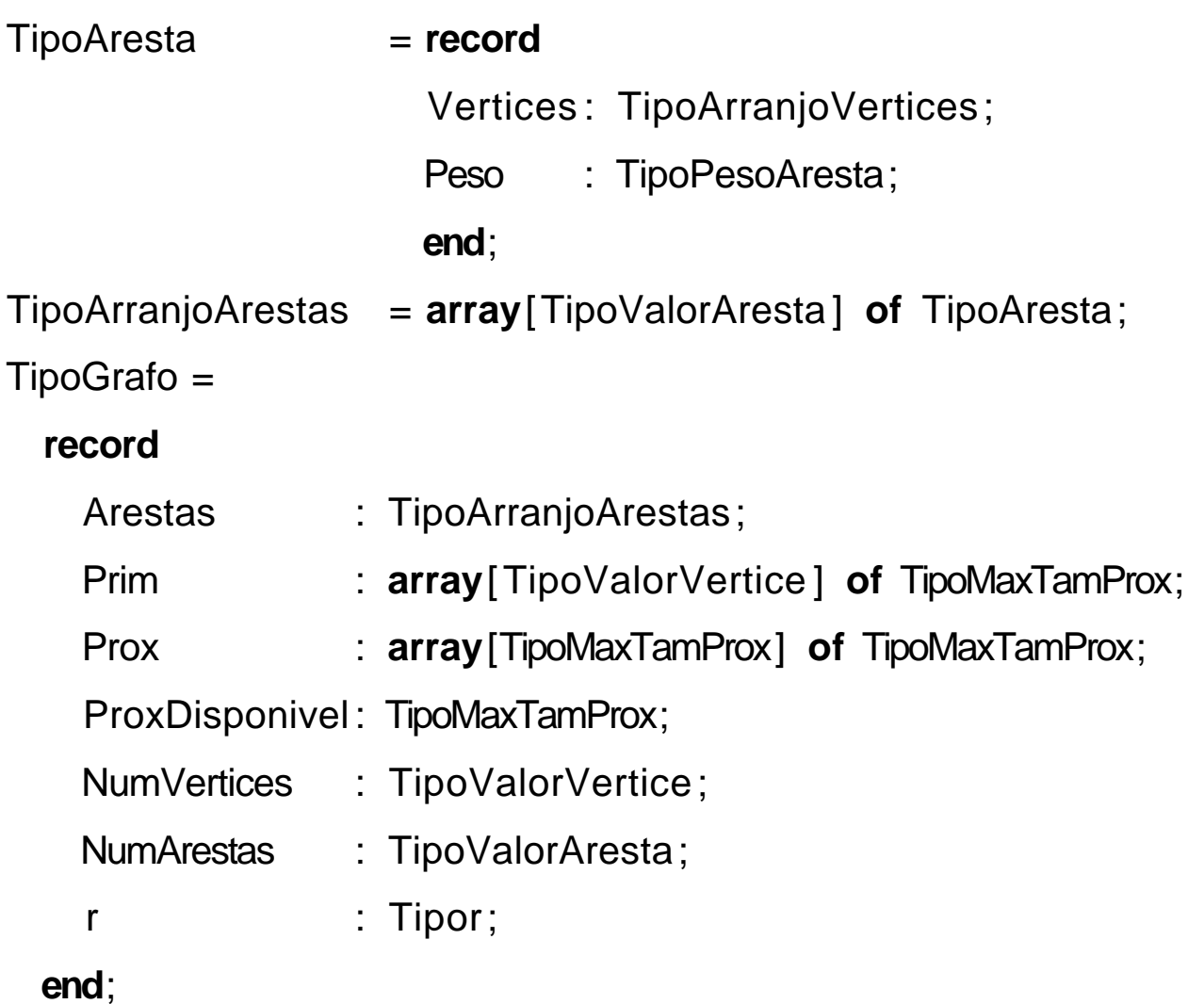

TipoApontador <sup>=</sup> **integer**;

### **Estruturas** de dados (3)

{ −− Tipos usados em Fila do Programa 3.17 −− } TipoItem <sup>=</sup> **record** Chave: TipoValorVertice; { outros componentes } **end**; TipoFila <sup>=</sup> **record** Item : **array** [1..MaxTam] **of** TipoItem; Frente : TipoApontador; Tras : TipoApontador; **end**; TipoPesos <sup>=</sup> **array** [1..MAXTAMCHAVE ] **of integer**; TipoTodosPesos <sup>=</sup> **array** [ Tipor ] **of** Tipopesos; Tipog <sup>=</sup> **array**[0..MAXNUMVERTICES ] **of integer**; TipoChave <sup>=</sup> **packed array**[1..MAXTAMCHAVE ] **of char**; TipoConjChaves <sup>=</sup> **array**[0..MAXNUMCHAVES ] **of** TipoChave; TipoIndice = TipoValorVertice;

# **Gera um Grafo sem Arestas Repetidas <sup>e</sup> sem Self-Loops**

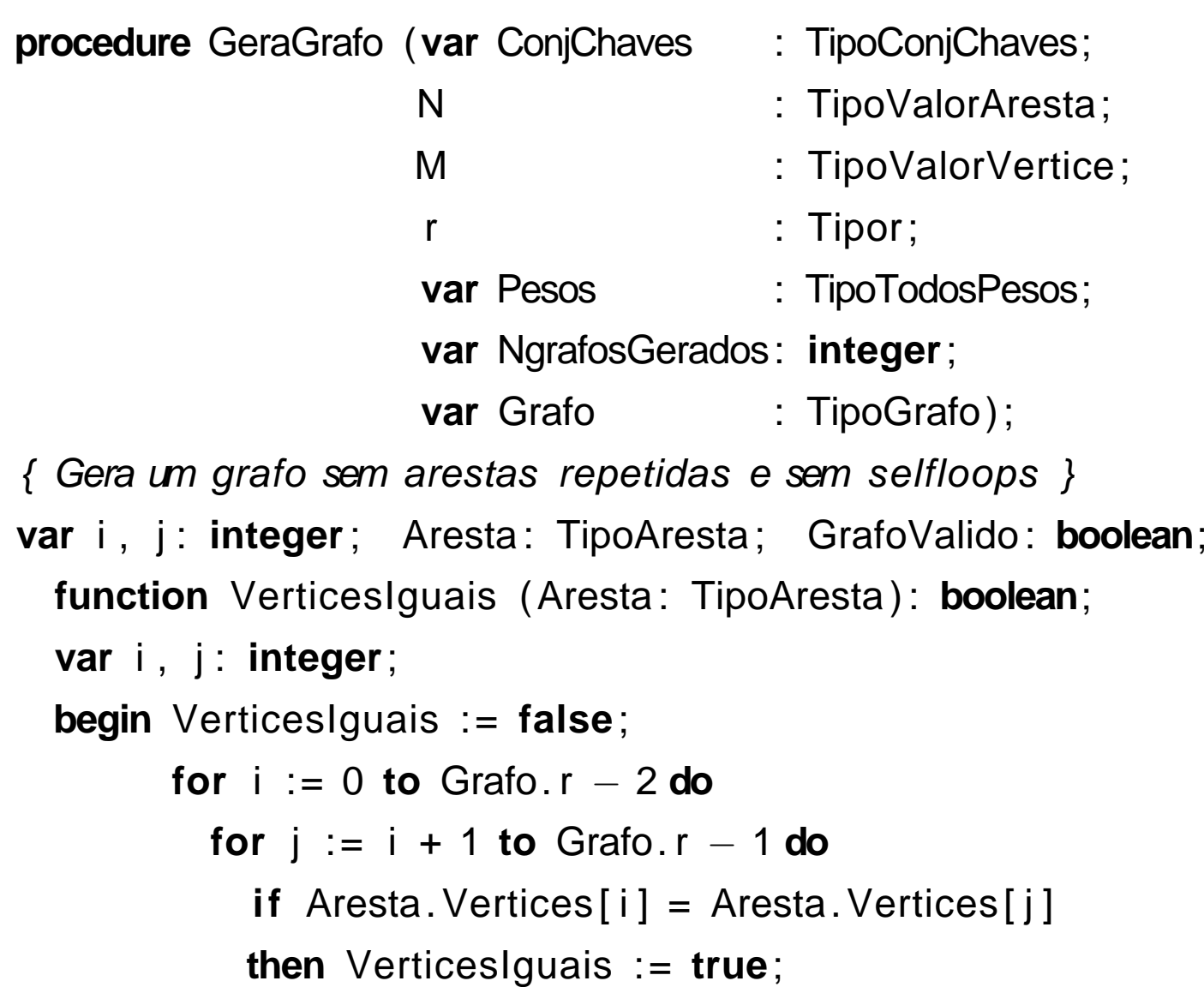

**end**;
#### **Gera um Grafo sem Arestas Repetidas <sup>e</sup> sem Self-Loops**

```
begin {    −GeraGrafo−  }
```
#### **repeat**

```
GrafoValido := true; Grafo.NumVertices := M;
    Grafo.NumArestas := N; Grafo.r := r;
    FGVazio (Grafo); NGrafosGerados := 0;
    for j := 0 to Grafo. r
− 1 do GeraPesos (Pesos[ j ] ) ;
    for i := 0 to Grafo.NumArestas
− 1 do
      begin
      Aresta.Peso := i:
      for j := 0 to Grafo. r
−1do Aresta. Vertices [ j ]:=h(ConjChaves[ i ] , Pesos[ j ] ) ;
    if VerticesIguais (Aresta) or ExisteAresta (Aresta , Grafo)
      then begin GrafoValido := false ; break; end
      else InsereAresta (Aresta , Grafo);
      end;
    NGrafosGerados := NGrafosGerados + 1;
 until GrafoValido;
end; { GeraGrafo }
```
# **Programa Principal para Gerar Arranjo** <sup>g</sup> **(1)**

**program** RotulaGrafoAciclico;

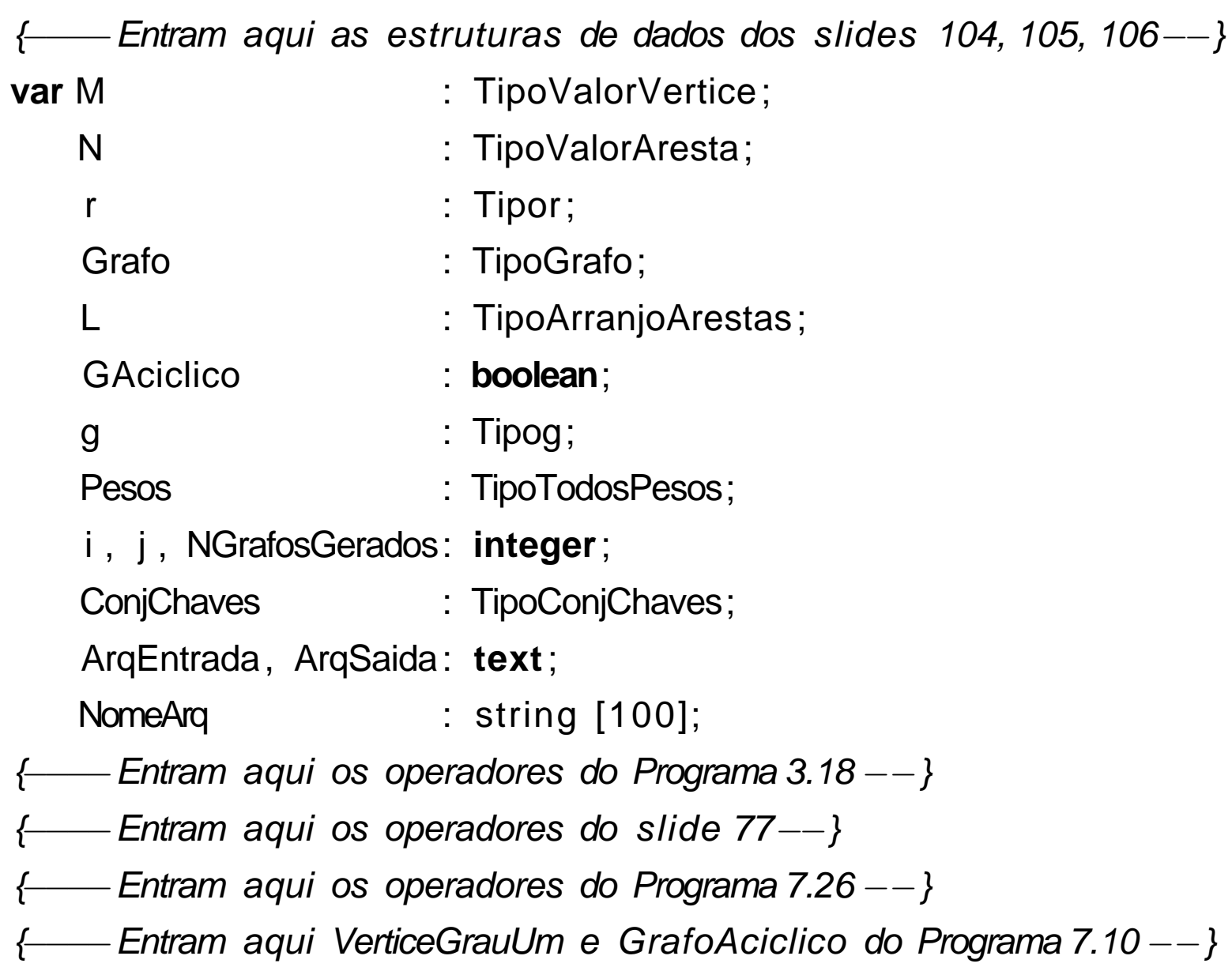

# **Programa Principal para Gerar Arranjo** <sup>g</sup> **(2)**

```
begin { −ObtemHashPerfeito− }
  randomize; {——Inicializa random para 2^32 valores——}
 write ('Nome do arquivo com chaves a serem lidas : ');
 readln (NomeArq) ; assign (ArqEntrada, NomeArq);
 write ( 'Nome do arquivo para gravar experimento: ' ) ; readln(NomeArq);
 assign (ArqSaida, NomeArq) ; reset (ArqEntrada) ; rewrite (ArqSaida);
 NGrafosGerados := 0; i := 0; readln (ArqEntrada, N, M, r );
 while ( i < N) and (not eof(ArqEntrada)) do
   begin readln (ArqEntrada, ConjChaves[i]); i := i + 1; end;
 if (i \ll N) then begin writeln ('Erro: entrada com menos que ',N,' itens'); exit; end;
 repeat
   GeraGrafo(ConjChaves, N, M, r, Pesos, NgrafosGerados, Grafo) ; ImprimeGrafo(Grafo) ;
   write( 'prim : ' );
    for i :=0 to Grafo.NumVertices
−1do write(Grafo.Prim[ i ]:3); writeln;
   write('prox: ');
```
**for** i :=0 **to** Grafo.NumArestas <sup>∗</sup>Grafo. r −1**do write**(Grafo.prox[ i ]:3); **writeln**;

GrafoAciclico (Grafo, L, GAciclico );

**until** GAciclico;

#### **Programa Principal para Gerar Arranjo** <sup>g</sup> **(3)**

```
write ('Grafo aciclico com arestas retiradas:');
for i := 0 to Grafo.NumArestas
− 1 do write (L[ i ] .Peso:3); writeln;
  Atribuig (Grafo, L, g);
  writeln (ArqSaida, N, ' (N) ' );
  writeln (ArqSaida, M, ' (M) ' );
  writeln (ArqSaida, r, ' (r)');
  for j := 0 to Grafo. r
− 1 do
    begin
    for i := 1 to MAXTAMCHAVE do write (ArgSaida, Pesos[i][i], '');
    for i := 1 to MAXTAMCHAVE do write (Pesos[j][i], '');
    writeln (ArqSaida, ' (p',j:1,')'); writeln (' (p',j:1,')');
    end;
  for i := 0 to
M
− 1 do write (ArqSaida, g[ i ] , ' ' );
  for i := 0 to
M
− 1 do write (g[ i ] , ' ' );
  writeln (ArqSaida, ' (g)'); writeln (' (g)');
  writeln (ArqSaida, 'No. grafos gerados por GeraGrafo: ' ,NGrafosGerados);
  close (ArqSaida) ; close (ArqEntrada);
end. { ObtemHashPerfeito }
```
# **Função de Transformação Perfeita**

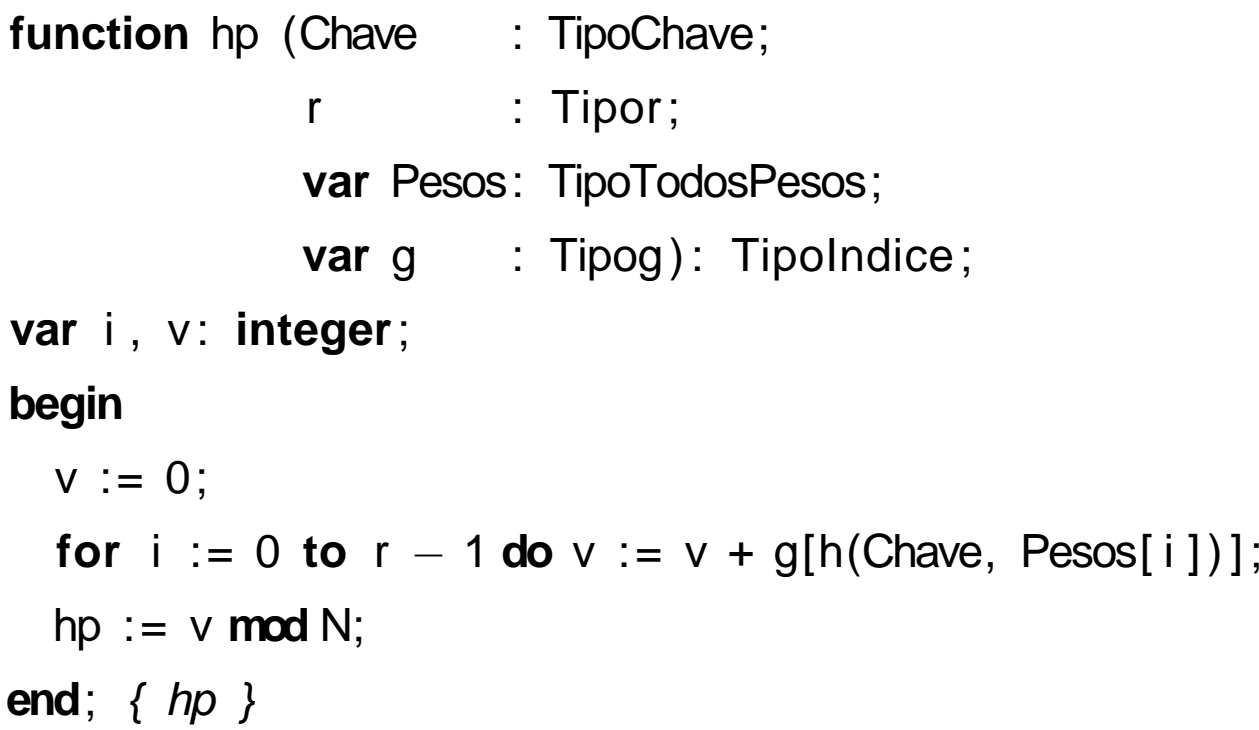

# **Teste para <sup>a</sup> Função de Transformação Perfeita (1)**

**program** HashingPerfeito;

**const**

```
MAXNUMVERTICES = 100000; {—Numero maximo de vertices—}
MAXNUMARESTAS = 100000; {—Numero maximo de arestas—}
MAXR = 5;
MAXTAMCHAVE = 6; {—Numero maximo de caracteres da chave—}
MAXNUMCHAVES = 100000; {—Numero maximo de chaves lidas—}
```
#### **type**

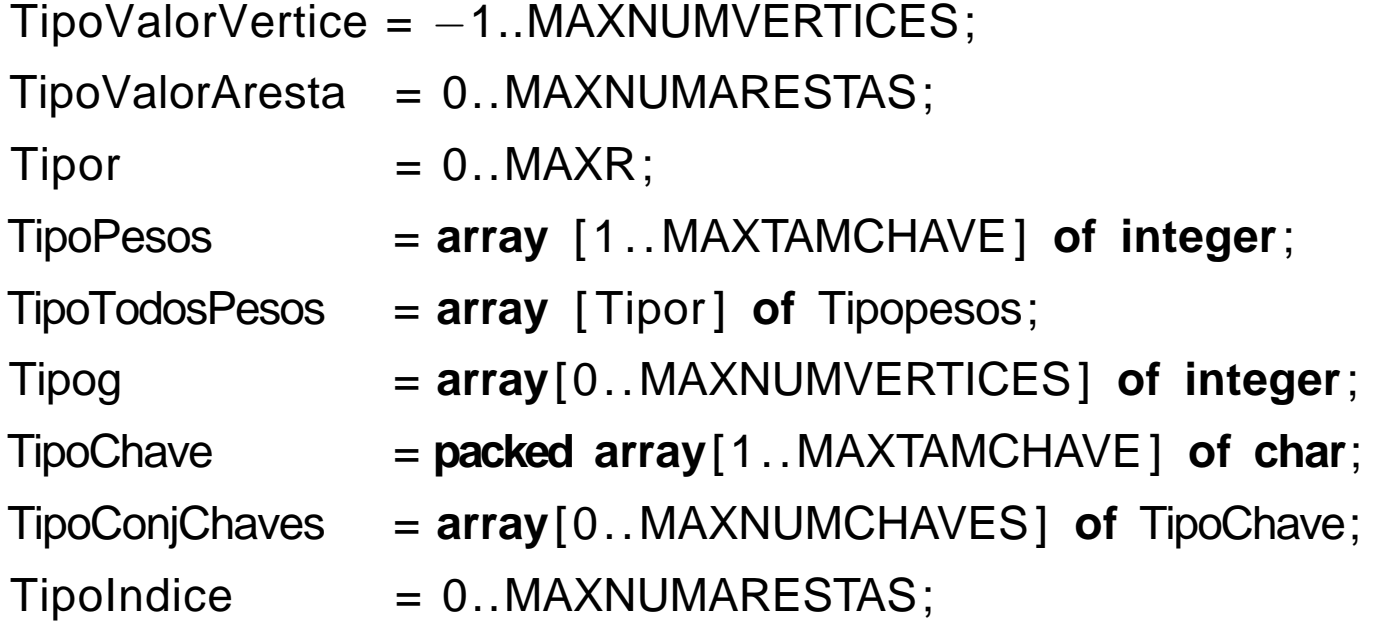

# **Teste para <sup>a</sup> Função de Transformação Perfeita (2)**

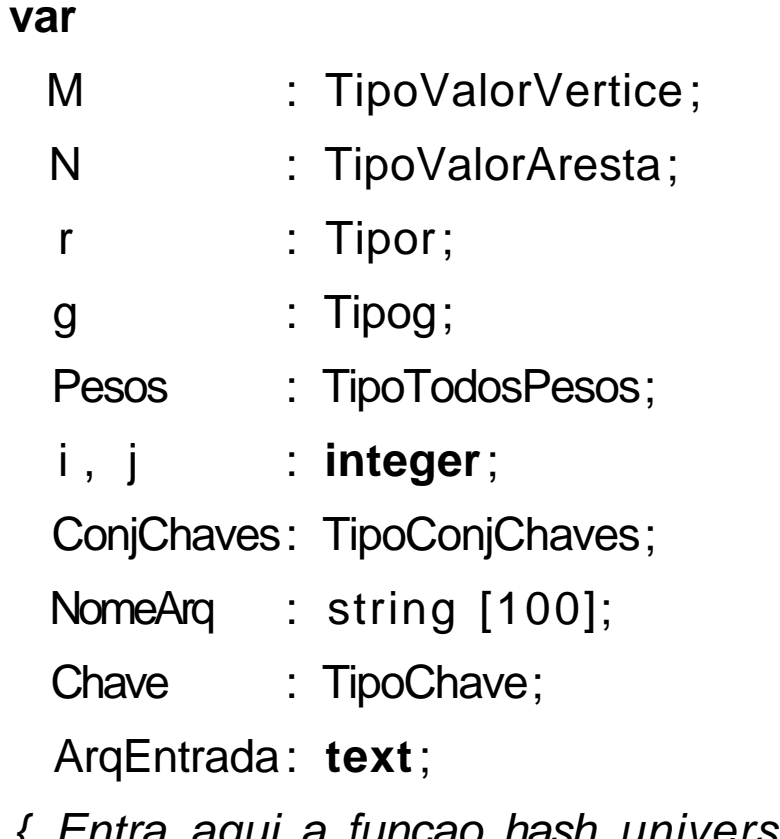

- { Entra aqui <sup>a</sup> funcao hash universal do slide 77 }
- { Entra aqui <sup>a</sup> funcao hash perfeita do slide 112 }

# **Teste para <sup>a</sup> Função de Transformação Perfeita (3)**

#### **begin**

```
write ( 'Nome do arquivo com chaves a serem lidas : ' ) ; readln (NomeArq);
  assign (ArqEntrada, NomeArq) ; reset (ArqEntrada);
  readln (ArqEntrada, N) ; readln (ArqEntrada, M) ; readln (ArqEntrada, r );
  for j := 0 to r − 1 do
    begin
    for i := 1 to MAXTAMCHAVE do read (ArgEntrada, Pesos[j][i]);
    readln (ArqEntrada);
    end;
  for i := 0 to
M−1do read (ArqEntrada, g[ i ] ) ; readln (ArqEntrada);
  readln (Chave);
  while Chave <> 'aaaaaa' do
    begin writeln (hp(Chave, r , Pesos, g) ) ; readln (Chave) ; end;
  close (ArqEntrada);
end. { hashingperfeito }
```
# **Análise**

- **A questão crucial é:** quantas interações são necessárias para se obter um hipergrafo  $G_r=(V,A)$  que seja acíclico?
- A resposta a esta questão depende dos valores de  $r$  e  $M$  escolhidos no primeiro passo do algoritmo.
- $\bullet\,$  Quanto maior o valor de  $M,$  mais esparso é o grafo e, consequentemente, mais provável que ele seja acíclico.

# **Análise: Influência do Valor de** r

• Segundo Czech, Havas e Majewski (1992, 1997), quando  $M = cN$ ,  $c > 2$  e  $r = 2$ , a probabilidade  $P_{r_a}$  de gerar aleatoriamente um 2-grafo acíclico  $G_2=(V,A)$ , para  $N\to\infty$ , é:

$$
P_{r_a} = e^{\frac{1}{c}} \sqrt{\frac{c-2}{c}}.
$$

- $\bullet~$  Quando  $c=2,09$  temos que  $P_{r_a}=0,33.$  Logo, o número esperado de iterações para gerar um 2-grafo acíclico é  $1/P_{r_a} = 1/0, 33 \approx 3.2$
- Logo, aproximadamente 3 grafos serão testados em média.
- O custo para gerar cada grafo é linear no número de arestas do grafo.
- O procedimento GrafoAciclico para verificar se um hipergrafo é acíclico tem complexidade  $O(|V|+|A|).$
- Logo, <sup>a</sup> complexidade de tempo para gerar <sup>a</sup> função de transformação é proporcional ao número de chaves  $N,$  desde que  $M>2N.$

#### **Análise: Influência do Valor de** r

- O grande inconveniente de usar  $M = 2,09N$  é o espaço necessário para armazenar o arranjo  $g.$
- Uma maneira de aproximar o valor de  $M$  em direção ao valor de  $N$  é usar 3-grafos, onde o valor de  $M$  pode ser tão baixo quanto  $1,23N.$
- Logo, <sup>o</sup> uso de 3-grafos reduz <sup>o</sup> custo de espaço da função, mas requer o cômputo de mais uma função de transformação auxiliar  $h_2.$
- $\bullet~$  O problema tem naturezas diferentes para  $r=2$  e  $r>2$ :
	- $-$  Para  $r = 2$ , a probabilidade  $P_{r_a}$  varia continuamente com  $c$ .
	- $-$  Para  $r > 2$ , se  $c \leq c(r)$ , então  $P_{r_a}$  tende para  $0$  quando  $N$  tende para  $\infty$ ; se  $c > c(r)$ , então  $P_{r_a}$  tende para  $1.$
	- **–** Logo, um 3-grafo é obtido em média na primeira tentativa quando  $c \ge 1, 23.$
- Obtido <sup>o</sup> hipergrafo, <sup>o</sup> procedimento Atribuig é determinístico <sup>e</sup> requer um número linear de passos.

### **Análise: Espaço Ocupado para Descrever <sup>a</sup> Função**

- O número de bits por chave para descrever <sup>a</sup> função é uma medida de complexidade de espaço importante.
- $\bullet\,$  Como cada entrada do arranjo  $g$  usa  $\log N$  *bits*, a complexidade de espaço do algoritmo é  $O(\log N)$  *bit*s por chave, que é o espaço para descrever <sup>a</sup> função.
- De acordo com Majewski, Wormald, Havas <sup>e</sup> Czech (1996), <sup>o</sup> limite inferior para descrever uma função perfeita com ordem preservada é  $\Omega(\log N)$  bits por chave, o que significa que o algoritmo que acabamos de ver é ótimo para essa classe de problemas.
- Na próxima seção vamos apresentar um algoritmo de *hashing* perfeito sem ordem preservada que reduz <sup>o</sup> espaço ocupado pela função d e transformação de  $O(\log N)$  para  $O(1)$ .

- Algoritmo proposto por Botelho (2008): obtem função hash perfeita com número constante de bits por chave para descrever <sup>a</sup> função.
- O algoritmo gera <sup>a</sup> função em tempo linear <sup>e</sup> <sup>a</sup> avaliação da função é realizada em tempo constante.
- $\bullet\,$  Primeiro algoritmo prático descrito na literatura que utiliza  $O(1)\,$  bits por chave para uma função hash perfeita mínima sem ordem preservada.
- Os métodos conhecidos anteriormente ou são empíricos <sup>e</sup> sem garantia de que funcionam bem para qualquer conjunto de chaves, ou são teóricos <sup>e</sup> sem possibilidade de implementação prática.
- O algoritmo utiliza **h**ipergrafos ou  $r-$ grafos randômicos  $r$ -partidos. lsso permite que  $r$  partes do vetor  $g$  sejam acessadas em paralelo.
- As funções mais rápidas <sup>e</sup> mais compactas são obtidas para hipergrafos com  $r=3.$

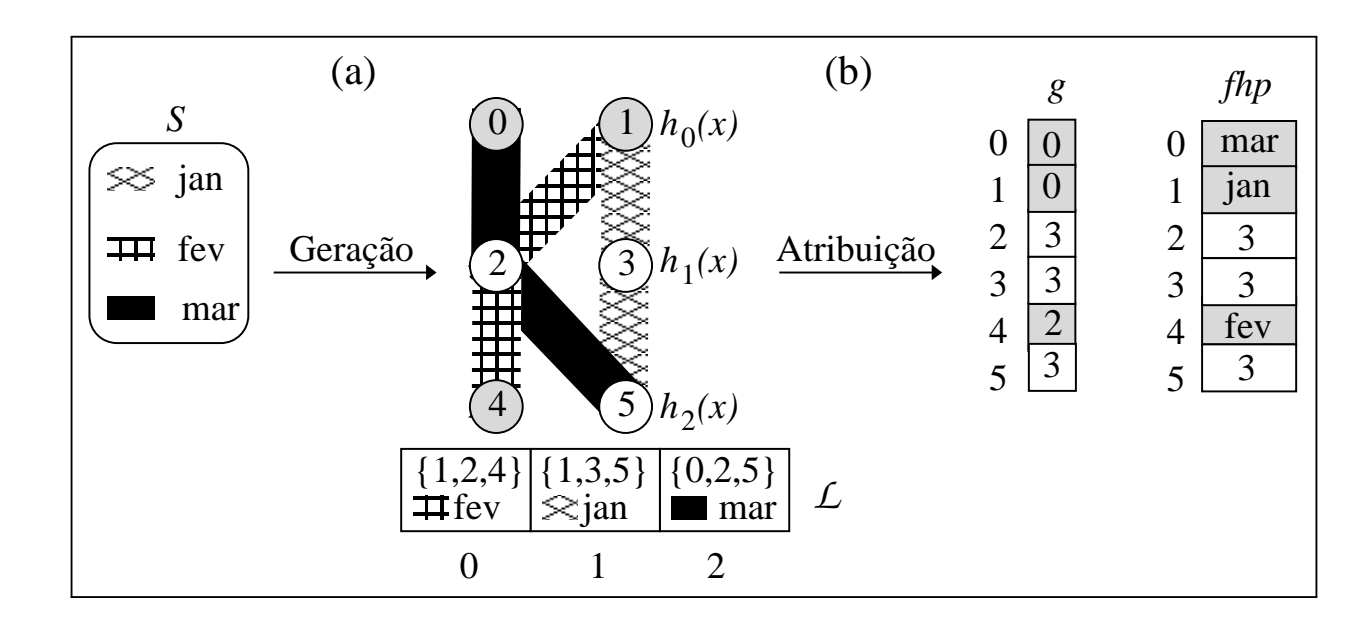

- (a) Para  $S = \{\mathrm{jan}, \mathrm{fev}, \mathrm{mar}\}$ , gera um 3-grafo 3-partido acíclico com  $M = 6$ vértices e  $N=3$  arestas e um arranjo de arestas  ${\cal L}$  obtido no momento de verificar se <sup>o</sup> hipergrafo é acíclico.
- (b) Constrói função *hash* perfeita que transforma o conjunto  $S$  de chaves para o intervalo  $[0,5]$ , representada pelo arranjo  $g:[0,5]\rightarrow[0,3]$  de forma a atribuir univocamente uma aresta a um vértice.

No passo (a) de geração do hipergrafo:

- $\bullet\,$  Utiliza três funções  $h_0,\,h_1$  and  $h_2$ , com intervalos  $\{0,1\},\,\{2,3\}$  e  $\{4,5\},$ respectivamente, cujos intervalos não se sobrepõem <sup>e</sup> por isso <sup>o</sup> grafo é 3-partido.
- $\bullet~$  Funções constroem um mapeamento do conjunto  $S$  de chaves para o conjunto  $A$  de arestas de um  $r$ -grafo acíclico  $G_r=(V,A),$  onde  $r=3,\,$  $|V| = M = 6$  e  $|E| = N = 3$ .
- No exemplo, "jan" é rótulo da aresta  $\{h_{0}(\H"$ jan") $,h_{1}(\H"$ jan") $,h_{2}(\H"$ jan") $\}=\{1,3,5\}$ , "fev" é rótulo da aresta  $\{h_\mathrm{0}(\text{``few''}),h_\mathrm{1}(\text{``few''}),h_\mathrm{2}(\text{``few''})\}=\{1,2,4\}$ , e "mar" é rótulo da aresta  $\{h_\mathrm{0}(\text{``max''}), h_\mathrm{1}(\text{``max''}), h_\mathrm{2}(\text{``max''})\} = \{0, 2, 5\}.$

Ainda no passo (a) de geração do hipergrafo:

- Testa se <sup>o</sup> hipergrafo randômico resultante contém ciclos por meio da retirada iterativa de arestas de grau 1, conforme mostrado <sup>n</sup> o Programa 7.10.
- As arestas retiradas são armazenadas em  $\mathcal L$  na ordem em que foram retiradas.
- $\bullet\,$  A primeira aresta retirada foi  $\{1,2,4\}$ , a segunda foi  $\{1,3,5\}$  e a terceira foi  $\{0,2,5\}$ . Se terminar com um grafo vazio, então o grafo é acíclico, senão um novo conjunto de funções  $h_0,\,h_1$  and  $h_2$  é escolhido e uma nova tentativa é realizada.

No passo (b) de atribuição:

- $\bullet\,$  Produz uma função *hash* perfeita que transforma o conjunto  $S$  de chaves para o intervalo  $[0,M-1]$ , sendo representada pelo arranjo  $g$ que armazena valores no intervalo [0, 3].
- $\bullet\,$  O arranjo  $g$  permite selecionar um de três vértices de uma dada aresta, o qual é associado a uma chave  $k.$

- O programa no slide seguinte mostra <sup>o</sup> procedimento para obter <sup>o</sup> arranjo  $g$  considerando um hipergrafo  $G_r=(V,A).$
- As estruturas de dados são as mesmas dos slides 104, 105 <sup>e</sup> 106.
- Para valores  $0 \leq i \leq M-1$ , o passo começa com  $g[i]=r$  para marcar cada vértice como não atribuído e com  $Visitado[i] = false$  para marcar cada vértice como não visitado.
- $\bullet\,$  Seja  $j,\,0\leq j< r,$  o índice de cada vértice  $u$  de uma aresta  $a.$
- $\bullet\,$  A seguir, para cada aresta  $a\in\mathcal{L}$  da direita para a esquerda, percorre os vértices de  $a$  procurando por vértices  $u$  em  $a$  não visitados, faz  $\mathit{Visitado}[u] = \mathit{true}$  e para o último vértice  $u$  não visitado faz  $g[u]=(j-\varepsilon)$  $v = true$  e para o unimo vernce<br> $\sum_{v \in a \wedge V is itado[v] = true} g[v]) \bmod r.$

#### **Rotula Grafo <sup>e</sup> Atribui Valores para <sup>o</sup> Arranjo** g

```
Procedure Atribuig (var Grafo: TipoGrafo; var L: TipoArranjoArestas ; var g: Tipog);
var i, j, u, Soma: integer; v: TipoValorVertice; a: TipoAresta;
    Visitado : array[0..MAXNUMVERTICES ] of boolean;
begin
  for i := Grafo.NumVertices
− 1 downto
0 do
    begin g[i] := grafo.r; Visitado [i] := false; end;
  for i := Grafo.NumArestas
− 1 downto
0 do
    begin
    a := L[i]; Soma := 0;
    for v := Grafo. r
− 1 downto
0 do
      if not Visitado [a. Vertices [v] ]
      then begin Visitado [a. Vertices [v]] := true; u := a. Vertices [v]; i := v; end
      else Soma := Soma + g[a. Vertices [v]];
    g[u] := ( j
− Soma) mod grafo. r ;
    end;
end; {—Fim Atribuig— }
```
### **Valor das Variáveis na Execução do Programa**

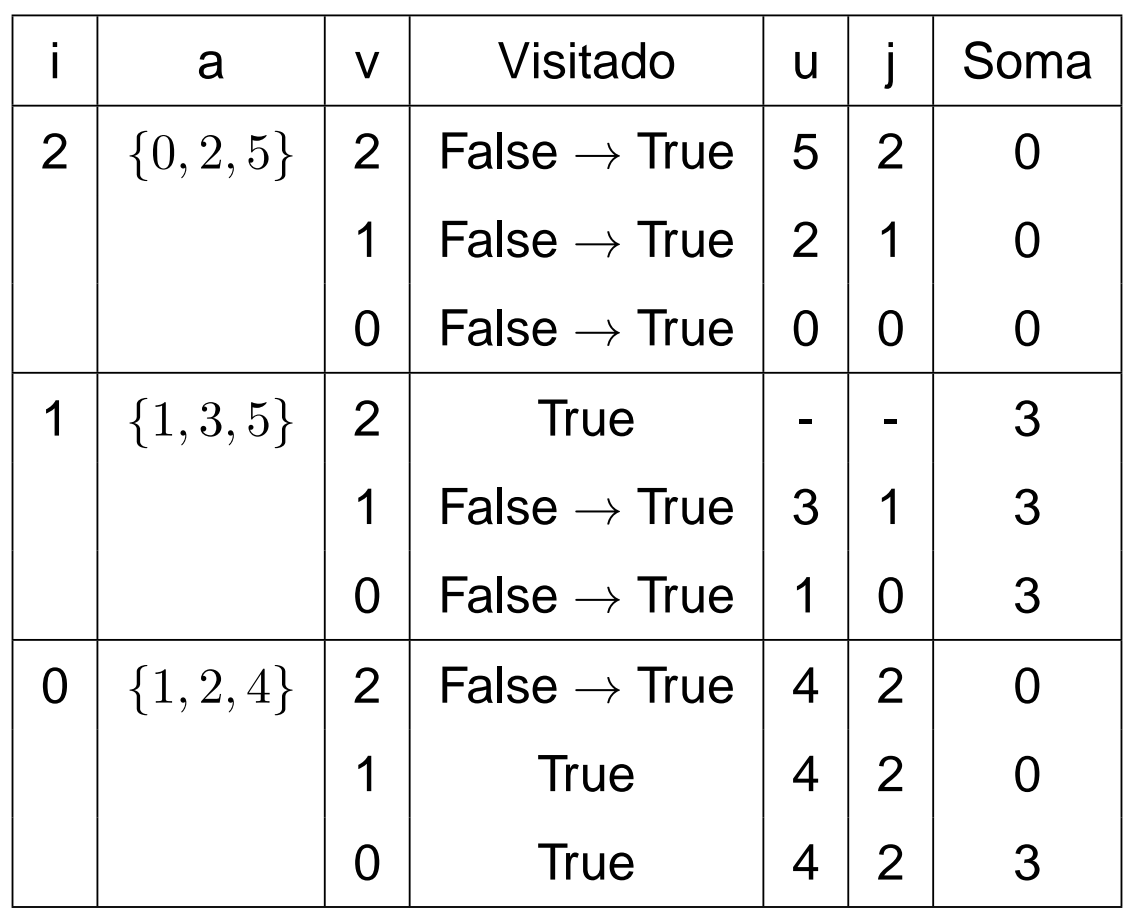

• No exemplo, a primeira aresta considerada em  $\mathcal L$  é

 $a=\{h_0(\text{``max''}), h_1(\text{``max''}), h_2(\text{``max''})\}=\{0,2,5\}.$  A Tabela mostra os valores das varáveis envolvidas no comando:

**for** <sup>v</sup> := Grafo.r - 1 **downto** 0 **do**

# **Valor das Variáveis na Execução do Programa**

• O comando após <sup>o</sup> anel:

 $g[u] := (j - Soma) \text{ mod } Grafo.r;$ 

faz  $g[0]=(0-0)\mod 3=0.$ 

- $\bullet\,$  Igualmente, para a aresta seguinte de  ${\cal L}$  que é  $a=\{h_\mathrm{0}(\mathrm{``jan''}),h_\mathrm{1}(\mathrm{``jan''}),h_\mathrm{2}(\mathrm{``jan''})\}=\{1,3,5\}$ , o comando após o anel faz  $g[1]=(0-3)\mod 3=-3.$
- O comando <sup>a</sup> seguir:

while  $g[u] < 0$  do  $g[u] := g[u] + G$ rafo.r;

irá fazer  $g[1] = g[1] + 3 = -3 + 3 = 0.$ 

 $\bullet\,$  Finalmente, para a última aresta em  ${\cal L}$  que é  $a=\{h_0(\text{``few''}),h_1(\text{``few''}),h_2(\text{``few''})\}=\{1,2,4\},$  o comando após o anel faz  $g[4] = (2-3) \mod 3 = -1$ . faz  $g[4] = g[4] + 3 = -1 + 3 = 2$ .

# **Atribui Valores para** <sup>g</sup> **Usa Apenas 1 Byte por Entrada**

- Como somente um dos quatro valores 0, 1, 2, ou <sup>3</sup> é armazenado em cada entrada de  $g$ , 2 *bit*s são necessários.
- Na estrutura de dados do slide 106 <sup>o</sup> tipo do arranjo g é **integer**.
- Agora <sup>o</sup> comando

```
Tipog = array[0..MAXNUMVERTICES] of integer;
```
muda para

Tipog <sup>=</sup> **array**[0..MAXNUMVERTICES] **of byte**;

# **Obtem <sup>a</sup> Função Hash Perfeita**

- $\bullet\,$  A partir do arranjo  $g$  podemos obter uma função *hash* perfeita para uma tabela com intervalo  $[0, M - 1]$ .
- $\bullet\,$  Para uma chave  $k\in S$  a função  $hp$  tem a seguinte forma:

 $hp(k) = h_{i(k)}(k)$ , onde  $i(k) = (g[h_0(k)] + g[h_1(k)] + ... + g[h_{r-1}(k)])$  mod r

- $\bullet\,$  Considerando  $r=3$ , o vértice escolhido para uma chave  $k$  é obtido por uma das três funções, isto é,  $h_0(k),\,h_1(k)$  ou  $h_2(k).$
- $\bullet\,$  Logo, a decisão sobre qual função  $h_i(k)$  deve ser usada para uma chave  $k$  é obtida pelo cálculo  $i(k) = (g[h_0(k)] + g[h_1(k)] + g[h_2(k)]) \bmod 3.$
- No exemplo da Figura, <sup>a</sup> chave "jan" está na posição 1 da tabela porque  $(g[1]+g[3]+g[5]) \bmod 3 = 0$  e  $h_0$ ("jan")  $= 1.$  De forma similar, a chave "fev" está na posição 4 da tabela porque  $(g[1] + g[2] + g[4]) \bmod 3 = 2$  e  $h_2("few") = 4$ , e assim por diante.

# **Obtem <sup>a</sup> Função Hash Perfeita**

```
function hp (Chave: TipoChave; r: Tipor;
             var Pesos: TipoTodosPesos; var g: Tipog) : TipoIndice;
var i, v: integer; a: TipoArranjoVertices;
begin
  v := 0:
  for i := 0 to r − 1 do
    begin
    a[i] := h (Chave, Pesos[i]);
    v := v + q[a[i]];
    end;
  v := v \mod r;
  hp := a[v];
end; { hp }
```
 $\bullet\,$  O procedimento recebe a chave, o valor de  $r,$  os pesos para a função  $h$  do Programa 3.18 e o arranjo  $g$ , e segue a equação do slide 130 para descobrir qual foi <sup>o</sup> vértice da aresta escolhido para <sup>a</sup> chave.

# **Como Empacotar Quatro Valores de** <sup>g</sup> **em um Byte**

- Para isso foram criados dois procedimentos:
	- AtribuiValor2Bits: atribui o *i−*ésimo valor de *g* em uma das quatro posições do byte apropriado.
	- ObtemValor2Bits: retorna o *i*−ésimo valor de *g*.
- $\bullet\,$  Agora o tipo do arranjo  $g$  permanece como *byte*, mas o comando

Tipog <sup>=</sup> **array**[0..MAXNUMVERTICES] **of byte**;

muda para

**const** MAXGSIZE <sup>=</sup> Trunc((MAXNUMVERTICES <sup>+</sup> 3)/4)

Tipog <sup>=</sup> **array**[0..MAXGSIZE] **of byte**;

onde MAXGSIZE indica que <sup>o</sup> arranjo Tipog ocupa um quarto do espaço <sup>e</sup> <sup>o</sup> byte passa <sup>a</sup> armazenar 4 valores.

# **Como Empacotar Quatro Valores de** <sup>g</sup> **em um Byte**

{−−Assume que as entradas de <sup>2</sup> bits do vetor g foram iniciadas com <sup>o</sup> valor <sup>3</sup> −− } **procedure** AtribuiValor2Bits (**var** g : Tipog; Indice : **integer**; Valor : **byte**); **var** i , Pos : **integer**;

#### **begin**

```
i := Indice div 4; Pos := (Indice mod 4);
  Pos := Pos
∗ 2; { Cada valor ocupa 2 bits }
  g[i] := g[i] and (not(3 shl Pos)); { zera os dois bits a atribuir }
  g[i] := g[i] or (Valor shl Pos); { realiza a atribuicao }
end; {AtribuiValor2Bits}
function ObtemValor2Bits (var g : Tipog; Indice : Integer) : byte;
var i , Pos: Integer;
begin
  i := Indice div 4; Pos := (Indice mod 4);
  Pos := Pos
∗ 2; { Cada valor ocupa 2 bits }
  ObtemValor2Bits := (g[ i ] shr Pos) and 3;
```
**end**; {ObtemValor2Bits}

#### **Como Empacotar Um Valor de** <sup>g</sup> **em Apenas 2 Bits**

- $\bullet \ \ \textsf{Exemplo de ``shl'': } b_0, b_1, b_2, b_3, b_4, b_5, b_6, b_7 \ \textsf{shl } \ \textsf{6} = b_6, b_7, 0, 0, 0, 0, 0, 0).$
- $\bullet \ \ \textsf{Exemplo de ``shr'': } b_0, b_1, b_2, b_3, b_4, b_5, b_6, b_7 \ \textsf{shr } \textsf{6} = 0, 0, 0, 0, 0, 0, b_0, b_1).$
- Na chamada do procedimento AtribuiValor2Bits, consideremos a atribuição de  $\text{Valor}=2$  na posição  $\text{Indice}=4$  de  $g$  (no caso,  $g[4]=2$ ):
	- No primeiro comando o *byte* que vai receber  $\text{Valor} = 2 = (10)_2$  é determinado por i  $=$  Indice div 4  $=$  4 div 4  $=$  1 (segundo *byte*).
	- **–** Posição dentro do byte <sup>a</sup> seguir: Pos <sup>=</sup> Indice mod 4 <sup>=</sup> 4 mod 4 <sup>=</sup> 0 (os dois bits menos significatios do byte).
	- **–** A seguir, Pos <sup>=</sup> Pos <sup>∗</sup> 2 porque cada valor ocupa 2 bits do byte. A seguir, **n**ot (3 shl Pos) = **n**ot  $((00000011)_2$  shl 0) =  $(11111100)_2$ . Logo, g[i] **<sup>a</sup>**nd (11111100) <sup>2</sup> zera os 2 bits <sup>a</sup> atribuir.
	- **–** Finalmente, <sup>o</sup> comando g[i] **<sup>o</sup>**<sup>r</sup> (Valor shl Pos) realiza <sup>a</sup> atribuição <sup>e</sup> o *byte* fica como  $(\text{XXXXX10})_2$ , onde X representa 0 ou 1.

#### **Atribui Valores para** <sup>g</sup> **Usando 2 Bits por Entrada**

```
Procedure Atribuig (var Grafo: TipoGrafo; var L: TipoArranjoArestas ; var g: Tipog);
var i, j, u: integer; v: TipoValorVertice; a: TipoAresta; Soma: integer;
    valorg2bits : integer; Visitado : array[0..MAXNUMVERTICES ] of boolean;
begin
  if (grafo. r \le 3) { valores de 2 bits requerem r \le 3}
  then begin
       for i := Grafo.NumVertices
− 1 downto
0 do
         begin AtribuiValor2Bits (g, i, grafo.r); Visitado [i] := false; end;
       for i := Grafo.NumArestas
− 1 downto
0 do
         begin
         a := L[i]; Soma := 0;
         for v := Grafo. r
− 1 downto
0 do
           if not Visitado [a. Vertices [v] ]
           then begin Visitado [a. Vertices [v]]: = true; u: = a. Vertices [v]; j: = v; end
           else Soma := Soma + ObtemValor2Bits (g, a. Vertices [v]);
         valorg2bits := ( j
− Soma) mod grafo. r ; AtribuiValor2Bits (g, u, valorg2bits );
         end;
```
**end**;

```
end; { Atribuig }
```
## **Função de Transformação Perfeita Usando 2** Bits

```
function hp (Chave: TipoChave; r: Tipor;
             var Pesos: TipoTodosPesos; var g: Tipog) : TipoIndice;
var i, v: integer; a: TipoArranjoVertices;
begin
 v := 0;
  for i := 0 to r − 1 do
    begin
    a[i] := h (Chave, Pesos[i]);
    v := v + \text{ObtemValor2Bits}(g, a[i]);end;
  v := v \mod r;
  hp := a[v];
end; { hp }
                                              • Basta substituir no programa
                                                do slide 131 o comando
                                                v := v + g[a[i]];
                                                pelo comando
                                                v := v + \text{ObtemValor2Bits}(g)a[i]);
```
# **Implementação da Função** Rank

- Para obter uma função hash perfeita mínima precisamos reduzir <sup>o</sup> intervalo da tabela de  $[0, M-1]$  para  $[0, N-1]$ .
- Vamos utilizar uma **estrutura de dados sucinta**, acompanhada de um algoritmo eficiente para <sup>a</sup> operação de pesquisa.
- $rank: [0, M 1] \rightarrow [0, N 1]$ : conta o número de posições atribuidas antes de uma dada posição  $v$  em  $g$  em tempo constante.
- O passo de *ranking* constrói a estrutura de dados usada para computar a função  $rank:[0,5]\rightarrow[0,2]$  em tempo  $O(1)$ . Por exemplo,  $rank(4)=2$  porque os valores de  $g[0]$  e  $g[1]$  são diferentes de  $3.$

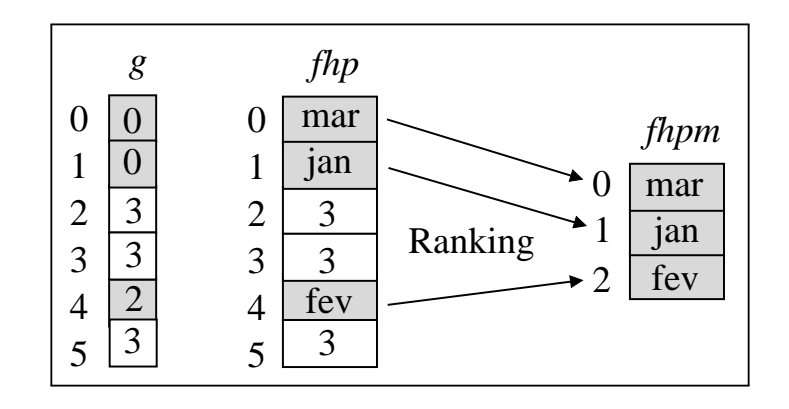

# **Implementação da Função** Rank

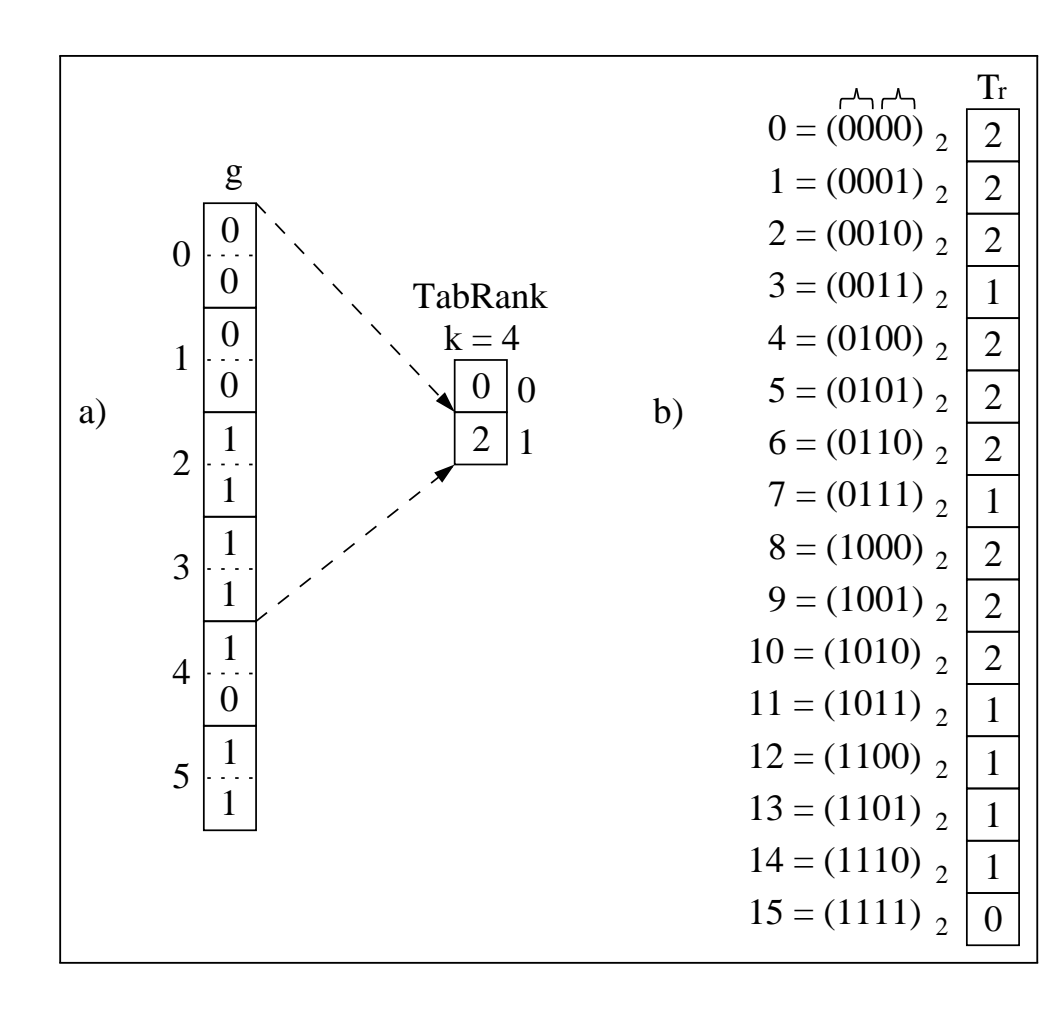

- A função  $rank$  usa um algoritmo proposto por Pagh (2001).
- Usa  $\epsilon M$  bits adicionais,  $0<\epsilon< 1$ , para armazenar o  $rank$  de cada  $k-$ ésimo índice de  $g$  em TabRank, onde  $k = \lfloor \log(M) / \epsilon \rfloor$ .
- Para uma avaliação de  $\mathop{rank}(u)$  em  $O(1)$ , é necessário usar uma tabela  $T_r$ auxiliar.

#### **Implementação da Tabela** TabRank

- TabRank armazena em cada entrada o número total de valores de 2 *bit*s diferentes de  $r=3$  até cada  $k$ -ésima posição do arranjo  $g.$
- $\bullet\,$  No exemplo consideramos  $k=4.$  Assim, existem 0 valores até a posição 0 e 2 valores até a posição 4 de  $g.$

**Procedure** GeraTabRank (**var** g: Tipog; Tamg: TipoValorVertice;

k: TipoK; **var** TabRank: TipoTabRank);

```
var i , Soma: Integer;
```
#### **begin**

```
Soma := 0;
```

```
for i := 0 to Tamg
− 1 do
```
#### **begin**

```
if (i mod k = 0) then TabRank[i div k] := Soma;
```
**if** (ObtemValor2Bits $(g, i) \leq$  NAOATRIBUIDO) **then** Soma := Soma + 1; **end**;

```
end; { GeraTabRank }
```
#### **Implementação da Tabela** Tr

- $\bullet\,$  Para calcular o  $\mathit{rank}(u)$  usando as tabelas TabRank e  $T_r$  são necessários dois passos:
	- $-$  Obter o *rank* do maior índice precomputado  $v\leq u$  em TabRank.
	- Usar  $T_r$  para contar número de vértices atribuídos de  $v$  até  $u-1.$
- $\bullet~$  Na figura do slide 138  $T_r$  possui 16 entradas necessárias para armazenas todas as combinações possíveis de 4 bits.
- $\bullet~$  Por exemplo, a posição 0, cujo valor binário é  $(0000)_2$ , contém dois valores diferentes de  $r=3$ ; na posição 3, cujo valor binário é  $(0011)_2$ , contém apenas um valor diferente de  $r=3\text{, e}$  assim por diante.
- Cabe notar que cada valor de  $r\geq 2$  requer uma tabela  $T_r$  diferente.
- $\bullet~$  O procedimento a seguir considera que  $T_r$  é indexada por um número de 8 bits e, portanto, MaxTrValue <sup>=</sup> 255. Além disso, no máximo 4 vértices podem ser empacotados em um byte, razão pela qual <sup>o</sup> anel interno vai de 1 a 4.

#### **Implementação da Tabela** Tr

```
Procedure GeraTr (var Tr: TipoTr);
var i , j , v, Soma: Integer;
begin
  Soma := 0;
  for i := 0 to MAXTRVALUE do
    begin
    Soma := 0; v := i;
    for j := 1 to
4 do
      begin
      if ((v \text{ and } 3) \leq v \text{ NAOATRIBUIDO}) then Soma := Soma + 1;
      v := v \sin 2;
      end;
    Tr[i] := Soma;end;
end; { GeraTr }
```
# **Função de Transformação Perfeita Usando 2** Bits

• A função *hash* perfeita mínima:

$$
hpm(x) = rank(hp(x))
$$

- $\bullet~$  Quanto maior for o valor de  $k$  mais compacta é a função *hash* perfeita mínima resultante. Assim, os usuários podem permutar espaço por tempo de avaliação variando o valor de  $k$  na implementação.
- $\bullet~$  Entretanto, o melhor é utilizar valores para  $k$  que sejam potências de dois (por exemplo,  $k=2^{b_k}$  para alguma constante  $b_k$ ), o que permite trocar as operações de multiplicação, divisão <sup>e</sup> módulo pela s operações de deslocamento de bits à esquerda, à direita, <sup>e</sup> "and" binário, respectivamente.
- $\bullet~$  O valor  $k=256$  produz funções compactas e o número de *bit*s para codificar  $k$  é  $b_k=8.$

#### **Função de Transformação Perfeita Usando 2** Bits

```
function hpm (Chave: TipoChave; r : Tipor ; var Pesos: TipoTodosPesos; var g: Tipog;
              var Tr: TipoTr; k: TipoK; var TabRank: TipoTabRank): TipoIndice;
var i, j, u, Rank, Byteg: TipoIndice;
begin
  u := hp (Chave, r, Pesos, g);
  j := u div k; Rank := TabRank[j];
  i := j
∗ k; j := i ;
  Byteg := j div 4; j := j + 4;
  while ( j < u) do
    begin Rank := Rank + Tr[g[Byteg]]; j := j + 4; Byteg := Byteg + 1; end;
  j := j
− 4;
  while ( j < u) do
    begin
    if (ObtemValor2Bits (g, j) \leq NAOATRIBUIDO) then Rank := Rank+1;
    j := j + 1;
   end;
 hpm := Rank;
end; { hpm }
```
# **Análise de Tempo (Botelho 2008)**

• Quando  $M = cN$ ,  $c > 2$  e  $r = 2$ , a probabilidade  $P_{r_a}$  de gerar aleatoriamente um 2-grafo bipartido acíclico, para  $N\to\infty$ , é:

$$
P_{r_a} = \sqrt{1 - \left(\frac{2}{c}\right)^2}.
$$

- $\bullet~$  Quando  $c=2,09$ , temos que  $P_{r_a}=0,29$  e o número esperado de iterações para gerar um <sup>2</sup>-grafo bipartido acíclico é  $1/P_{r_a} = 1/0, 29 \approx 3, 45.$
- $\bullet\;$  Isso significa que, em média, aproximadamente  $3,45$  grafos serão testados antes que apareça um <sup>2</sup>-grafo bipartido acíclico.
- Quando  $M = cN$ ,  $c \ge 1,23$  e  $r = 2$ , um 3-grafo 3-partido acíclico é obtido em 1 tentativa com probabilidade tendendo para 1 quando  $N \to \infty$ .
- Logo, <sup>o</sup> custo para gerar cada grafo é linear no número de arestas do grafo.

### **Análise de Tempo**

- O Programa 7.10 para verificar se um hipergrafo é acíclico do te m complexidade  $O(|V|+|A|).$  Como  $|A|=O(|V|)$  para grafos esparsos como os considerados aqui, <sup>a</sup> complexidade de tempo para gerar <sup>a</sup> função de transformação é proporcional ao número de chaves  $N.$
- O tempo necessário para avaliar a função  $hp$  do slide 130 envolve a avaliação de três funções *hash* universais, com um custo final  $O(1)$ .
- O tempo necessário para avaliar a função  $hpm$  do slide 142 tem um custo final  $O(1)$ , utilizando uma estrutura de dados sucinta que permite computar em  $O(1)$  o número de posições atribuidas antes de uma dada posição em um arranjo.
- A tabela  $T_r$  permite contar o número de vértices atribuídos em  $\epsilon \log M$ *bits* com custo  $O(1/\epsilon)$ , onde  $0 < \epsilon < 1.$
- Mais ainda, a avaliação da função  $rank$  é muito eficiente já que tanto TabRank quanto  $T_r$  cabem inteiramente na memória *cache* da CPU.

# **Análise de Espaço da Função Hash Perfeita** hp

- Como somente quatro valores distintos são armazenados em cada entrada de  $g$ , são necessários 2 *bit*s por valor.
- Como o tamanho de  $g$  para um 3-grafo é  $M = cN$ , onde  $c = 1,23$ , o espaço necessário para armazenar o arranjo  $g$  é de  $2cn=2{,}46$  *bit*s por entrada.

# **Análise de Espaço da Função Hash Perfeita Mínima** hpm

- $\bullet~$  Espaço para  $g$  é  $2.46$  *bits* por chave.
- Espaço para <sup>a</sup> tabela TabRank:

$$
|g| + |\text{TabRank}| = 2cn + 32 * (cn/k),
$$

assumindo que cada uma das  $cn/k$  entradas da tabela TabRank armazena um inteiro de 32 *bit*s e que cada uma das  $cn$  entradas de  $g$ armazena um inteiro de 2 *bits*. Se tomarmos  $k=256,$  teremos:

$$
2cn + (32/256)cn = (2 + 1/8)cn = (2 + \epsilon)cn
$$
, para  $\epsilon = 1/8 = 0.125$ .

 $\bullet\,$  Logo, o espaço total é  $(2+\epsilon)cn$  *bits*. Usando  $c=1{,}23$  e  $\epsilon=0{,}125,$  a função hash perfeita mínima necessita aproximadamente 2,62 bits por chave para ser armazenada.

#### **Análise de Espaço da Função Hash Perfeita Mínima** hpm

- Mehlhorn (1984) mostrou que <sup>o</sup> limite inferior para armazenar uma função *hash* perfeita mínima é  $N\log e + O(\log N) \approx 1{,}44N.$  Assim, o valor de aproximadamente  $2{,}62$  *bit*s por chave é um valor muito próximo do limite inferior de aproximadamente  $1,\!44$  *bit*s por chave para essa classe de problemas.
- Esta seção mostra um algoritmo prático que reduziu <sup>a</sup> complexidade de espaço para armazenar uma função hash perfeita mínima de  $O(N\log N)$  bits para  $O(N)$  bits. Isso permite o uso de *hashing* perfeito em aplicações em que antes não eram consideradas uma boa opção.
- Por exemplo, Botelho, Lacerda, Menezes <sup>e</sup> Ziviani (2009) mostraram que uma função hash perfeita mínima apresenta <sup>o</sup> melhor compromisso entre espaço ocupado <sup>e</sup> tempo de busca quando comparada com todos os outros métodos de hashing para indexar <sup>a</sup> memória interna para conjuntos estáticos de chaves.